#### Fundamentos de Computadores

#### Representación Binaria

Ingeniería Técnica en Informática de Sistema E.T.S.I. Informática Universidad de Sevilla

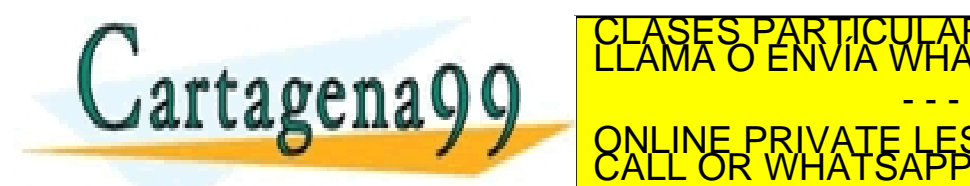

SE PERMITE LESSONS FOR SCIENCE STUDENTS<br>CALL OR WHATSAPP:689 45 44 70 ICULARES, TUTORÍAS TÉCNICAS ONLINE<br>A WHATSAPP: 689 45 44 70 - - -

que se cite la fuente y que aparezca una nota como ésta.

.cartagena99.com no se hace responsable de la información contenida en el presente documento en virtud al<br>ulo 17:1 de la Ley de Servicios de la Sociedad de la Información y de Comercio Electrónico, de 11 de julio de 2002<br>i

#### Contenidos

- **Introducción**
- **Definiciones**
- Números naturales
- Números enteros
- Números reales/racionales
- Códigos binarios

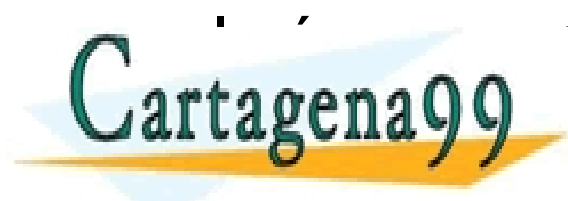

CULARES, TUTORÍAS TÉCNICAS ONLINE<br>LWHATSAPP: 689 45 44 70 - - - INE PRIVATE LESSONS FOR SCIENCE STUDENTS<br>L'OR WHATSAPP:689 45 44 70

www.cartagena99.com no se hace responsable de la información contenida en el presente documento en virtud al<br>Artículo 17.1 de la Ley de Servicios de la Sociedad de la Información y de Comercio Electrónico, de 11 de julio d

# Introducción Codificación digital

- Los circuitos digitales trabajan con señales bivaluadas: 0 y 1
- Los computadores se emplean para almacenar todo tipo de información:
	- números enteros, reales, texto, gráficos, audio, video, etc.
- Esta información ha de reducirse a su representación mediante 0 y 1

rtagenaQC

ONLINE PRIVATE LESSONS FOR SCIENCE STUDENTS R LICULARES, TUTORÍAS TÉCNICAS ONLINE<br>WIA WHATSAPP: 689 45 44 70 - - -

cartagena99.com no se hace responsable de la información contenida en el presente documento en virtud al<br>lo 17.1 de la Ley de Servicios de la Sociedad de la Información y de Comercio Electrónico, de 11 de julio de 2002<br>nfo

#### Definiciones

- BIT (b) (BInary digiT): dígito binario. Símbolo que puede ser 0 ó 1. Es la unidad mínima de información.
- PALABRA: conjunto de "n" bits. Típicamente, 8, 16, 32 ó 64.
- BYTE (B): Palabra de 8 bits
- KILOBYTE (KB): 1024 bytes
- $MEGABYTE (MB): 1024 KB = 1048576 B ~ 1000000B$

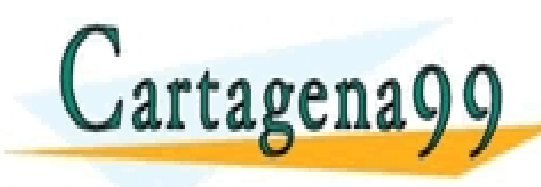

● GIGABYTE (GB): 1024 MB. A veces se usa como 1000 CLASES PARTICULARES, TUTORÍAS TÉCNICAS ONLINE LLAMA O ENVÍA WHATSAPP: 689 45 44 70 - - - I<mark>NE PRIVATE LESSONS FOR SCIENCE STUDENTS</mark><br>- OR WHATSAPP:689 45 44 70

.cartagena99.com no se hace responsable de la información contenida en el presente documento en virtud al<br>ulo 17.1 de la Ley de Servicios de la Sociedad de la Información y de Comercio Electrónico, de 11 de julio de 2002.<br>

# Número naturales. Sistemas de numeración. Bases

- El sistema decimal común es un sistema de numeración posicional que emplea 10 símbolos y donde la base es 10:
	- Símbolos: 0, 1, 2, 3, 4, 5, 6, 7, 8, 9

$$
1327 = 1 \times 10^3 + 3 \times 10^2 + 2 \times 10^1 + 2 \times 10^0
$$

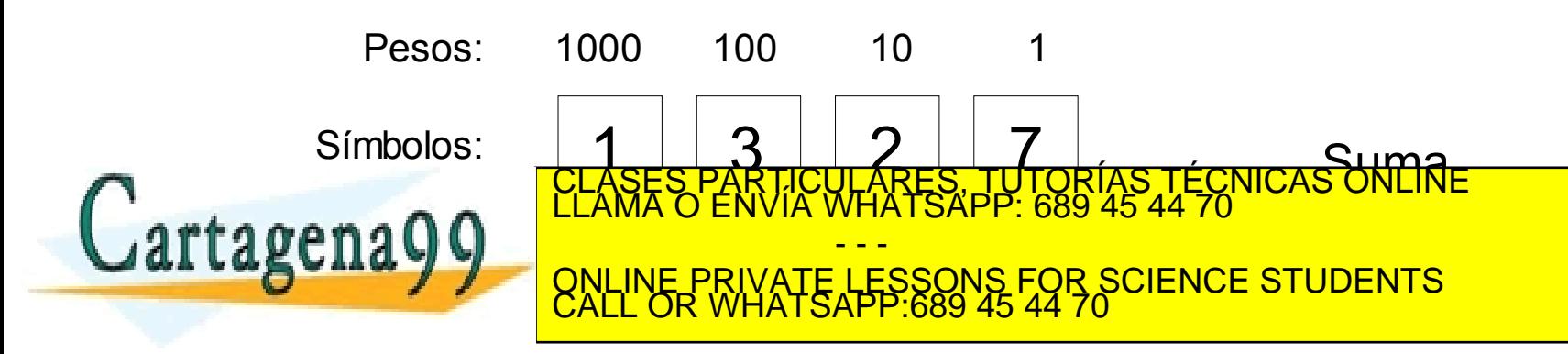

.cartagena99.com no se hace responsable de la información contenida en el presente documento en virtud al<br>JIo 17:1 de la Ley de Servicios de la Sociedad de la Información y de Comercio Electrónico, de 11 de julio de 2002.<br>

#### Número naturales. Base 2

- Los sistemas digitales pueden representar de forma "natural" números en base 2, usando los símbolos  $\{0,1\}$
- Ej: 1101

$$
1101 = 1 \times 2^3 + 1 \times 2^2 + 0 \times 2^1 + 1 \times 2^0
$$

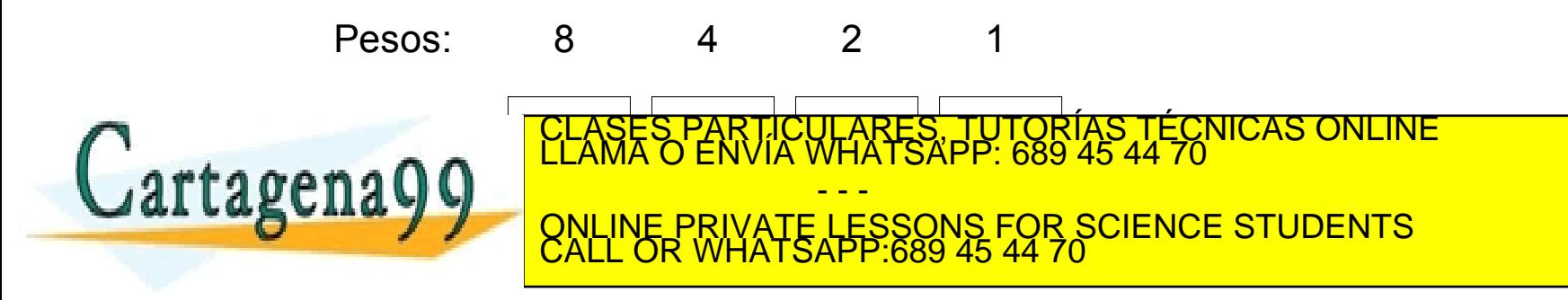

r.cartagena99.com no se hace responsable de la información contenida en el presente documento en virtud al<br>ulo 17.1 de la Ley de Servicios de la Sociedad de la Información y de Comercio Electrónico, de 11 de julio de 2002<br>

#### Números naturales. Base "b"

- Lo mismo aplicado a una base genérica "b"
	- x: magnitud, b: base
	- n: número de cifras, {xi}: cifras

$$
x = x_{n-1} \times b^{n-1} + \dots + x_1 \times b^1 + x_0 \times b^0
$$

• Mayor número representable con n cifras: b<sup>n</sup>-1

● El cambio de base b a base 10 se realiza aplicando  $a$ gena $0$ 0 $\overline{\phantom{a}}$ **DOMLINE P.**<br>CALL OR CLASES PARTICULARES, TUTORÍAS TÉCNICAS ONLINE LLAMA O ENVÍA WHATSAPP: 689 45 44 70 - - - <u>'ATE LESSONS FOR SCIENCE STUDENTS</u><br>ATSAPP:689 45 44 70

cartagena99.com no se hace responsable de la información contenida en el presente documento en virtud al<br>Jlo 17:1 de la Ley de Servicios de la Sociedad de la Información y de Comercio Electrónico, de 11 de julio de 2002<br>in

#### Números naturales. Cambio de base 10 a base "b"

• El cambio de base 10 a una base cualquiera b puede realizarse dividiendo sucesivamente la magnitud por la base y extrayendo los restos

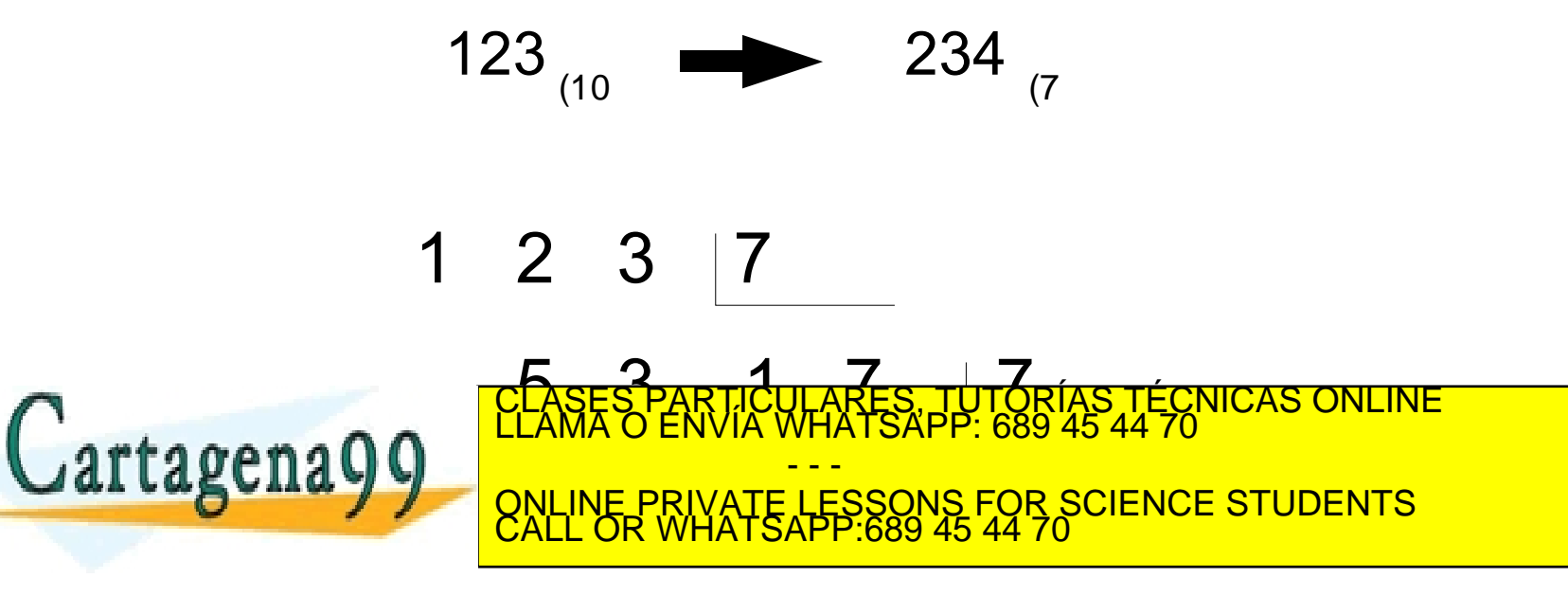

.cartagena99.com no se hace responsable de la información contenida en el presente documento en virtud al<br>ulo 17.1 de la Ley de Servicios de la Sociedad de la Información y de Comercio Electrónico, de 11 de julio de 2002.<br>

#### Números naturales. Bases 8 y 16

• Base 8 (octal):

 $-$  {0, 1, 2, 3, 4, 5, 6, 7}

• Base 16 (hexadecimal):

 $-$  {0, 1, 2, 3, 4, 5, 6, 7, 8, 9, A, B, C, D, E, F}

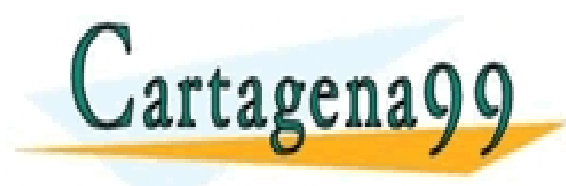

LICULARES, TUTORÍAS TÉCNICAS ONLINE<br>LA WHATSAPP: 689 45 44 70 - - - INE PRIVATE LESSONS FOR SCIENCE STUDENTS<br>L OR WHATSAPP:689 45 44 70

.cartagena99.com no se hace responsable de la información contenida en el presente documento en virtud al<br>JIo 17:1 de la Ley de Servicios de la Sociedad de la Información y de Comercio Electrónico, de 11 de julio de 2002<br>i

# Números naturales. Bases 8 y

• Equivalencias con la base 2

 $-8=2^3$  $16 = 2^4$ 

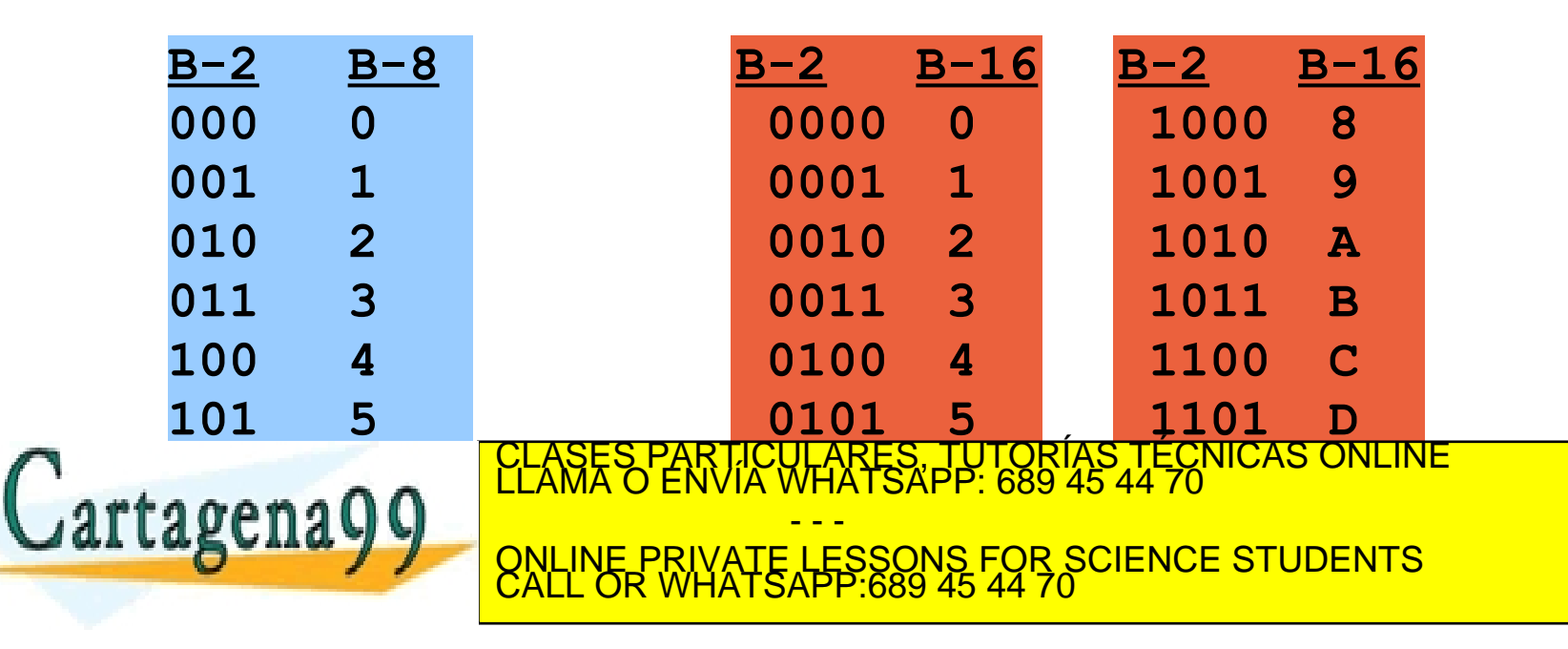

www.cartagena99.com no se hace responsable de la información contenida en el presente documento en virtud al<br>Artículo 17:1 de la Ley de Servicios de la Sociedad de la Información y de Comercio Electrónico, de 11 de julio d

## Números naturales. Bases 8 y 16

- Las bases 8 y 16 se emplean como una forma compacta de representar números binarios
- 1 cifra octal -> 3 cifras binarias
- 1 cifra hexadecimal -> 4 cifras binarias

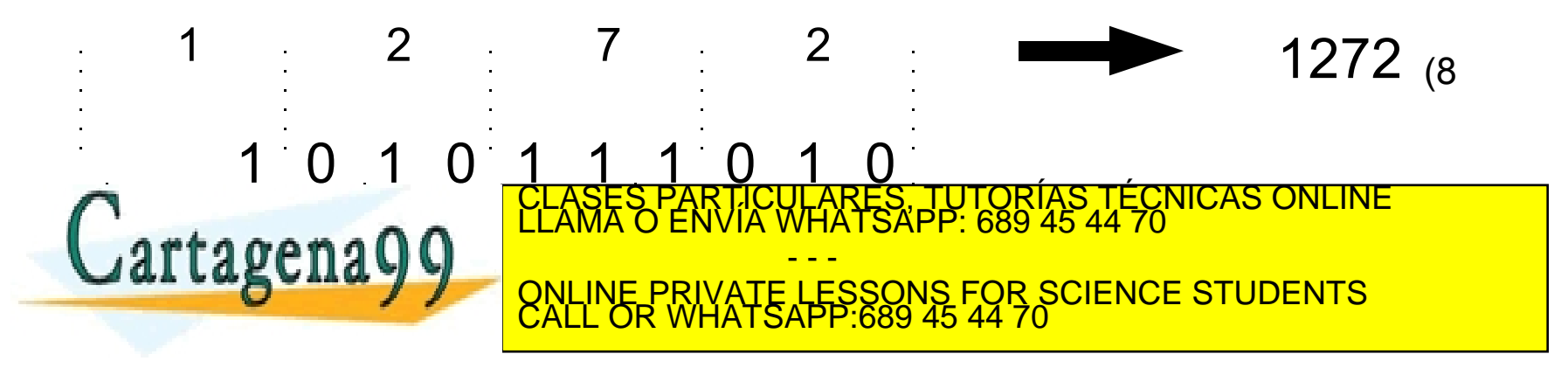

cartagena99.com no se hace responsable de la información contenida en el presente documento en virtud al<br>Ilo 17:1 de la Ley de Servicios de la Sociedad de la Información y de Comercio Electrónico, de 11 de julio de 2002<br>in

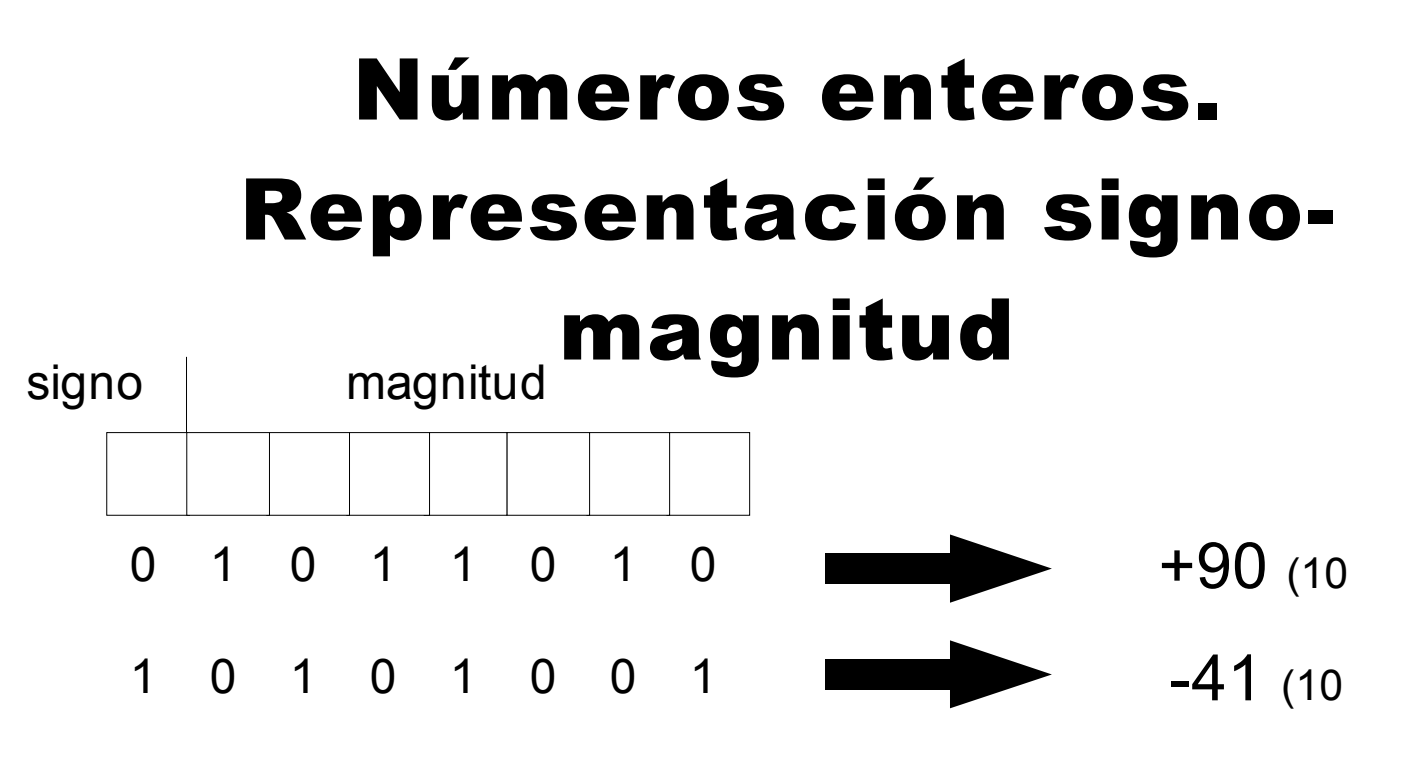

- Signo:  $0(+)$ , 1(-)
- Representable con n bits: 2<sup>n</sup>-1
- Representaciones del E<br><mark>2NLI</mark> *<sup>n</sup>*−<sup>1</sup>−1*x*2 *<sup>n</sup>*−<sup>1</sup>−1 ONLINE PRIVATE LESSONS FOR SCIENCE STUDENTS CALL OR WHATSAPP:689 45 44 70 · ΩΩΩΩΩΩΩ - 1 (<br>ARES, TUTORÍAS TÉC<br>HATSAPP: 689 45 44 70 - - -

www.cartagena99.com no se hace responsable de la información contenida en el presente documento en virtud al<br>Artículo 17.1 de la Ley de Servicios de la Sociedad de la Información y de Comercio Electrónico, de 11 de julio d

# Números enteros Rep. complemento a 1

- Números positivos (1er. bit a 0)
	- se representa el número en base 2

$$
- \text{ Ej: } 21_{10} = 00010101_{\text{s-m}}
$$

- Números negativos (1 er. bit a 1)
	- se representa el opuesto con todos los bits complementados.

$$
Ej: -2110 = 11101010s-m
$$
\n

| CLASES PARTICULARES, TUTORÍAS TÉCNICAS ORULINE<br>CLAMAS O ENVIA WIATSAPP: 689 45 44 70 |
|-----------------------------------------------------------------------------------------|
| CLAMAS O ENVIA WIATSAPP: 689 45 44 70                                                   |
| OLALL OR WHATSAPP: 689 45 44 70                                                         |

tagena99.com no se hace responsable de la información contenida en el presente documento en virtud al<br>17:1 de la Ley de Servicios de la Sociedad de la Información y de Comercio Electrónico, de 11 de julio de 2002<br>rmación c

## Números enteros Representación en exceso

- Se representa en base 2 el resultado de sumar al número el valor del "exceso" o "sesgo".
- El resultado de sumar el "exceso" debe ser un entero positivo. Esto define el rango de números representables.
- $\bullet$  Ej: exceso 2<sup>n-1</sup> (números de n bits, ej: 8 bits)

 $-$  −35 $_{10}$   $\rightarrow$  −35+128 = 93 = 01011101 $_{\rm exc$  −128

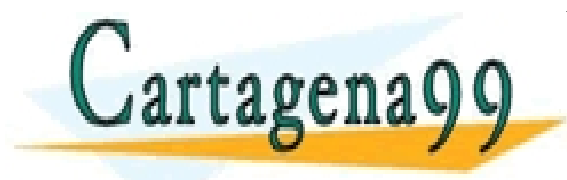

−2 *<sup>n</sup>*−<sup>1</sup>*x*2 *<sup>n</sup>*−<sup>1</sup>−1 ONLINE PRIVATE LESSONS FOR SCIENCE STUDENTS CALL OR WHATSAPP:689 45 44 70 CLASES PARTICULARES, TUTORÍAS TÉCNICAS ONLINE LLAMA O ENVÍA WHATSAPP: 689 45 44 70 - - -

.cartagena99.com no se hace responsable de la información contenida en el presente documento en virtud al<br>JIo 17:1 de la Ley de Servicios de la Sociedad de la Información y de Comercio Electrónico, de 11 de julio de 2002<br>i

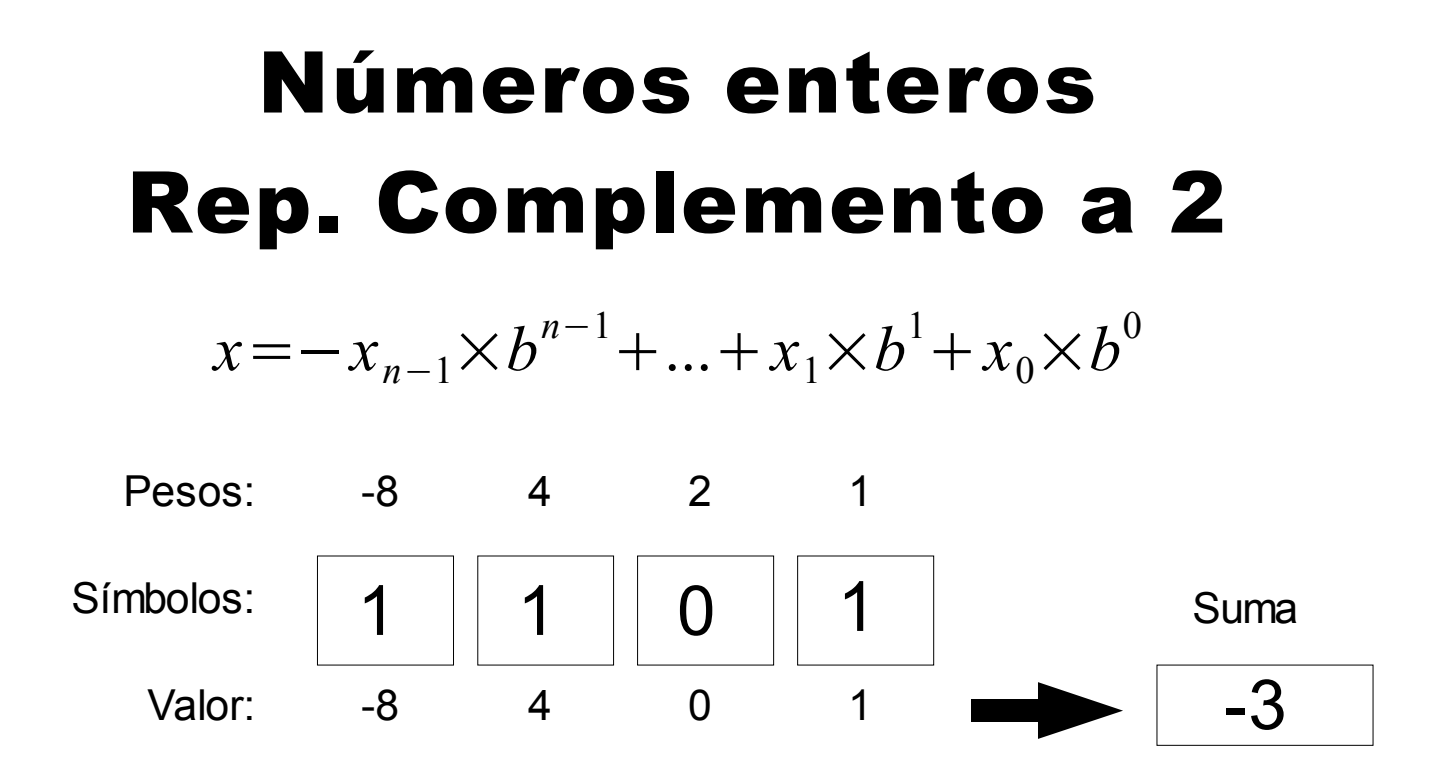

- El primer bit indica el signo:  $O(+)$ , 1(-)
- Una sola representación del cero: 00000...0 CLASES PARTICULARES, TUTORÍAS TÉCNICAS ONLINE LLAMA O ENVÍA WHATSAPP: 689 45 44 70 tagena - - - −2 *<sup>n</sup>*−<sup>1</sup>*x*2 *<sup>n</sup>*−<sup>1</sup>−1 ONLINE PRIVATE LESSONS FOR SCIENCE STUDENTS CALL OR WHATSAPP:689 45 44 70

r.cartagena99.com no se hace responsable de la información contenida en el presente documento en virtud al<br>ulo 17.1 de la Ley de Servicios de la Sociedad de la Información y de Comercio Electrónico, de 11 de julio de 2002<br>

#### Números enteros. Ca2: extensión del signo

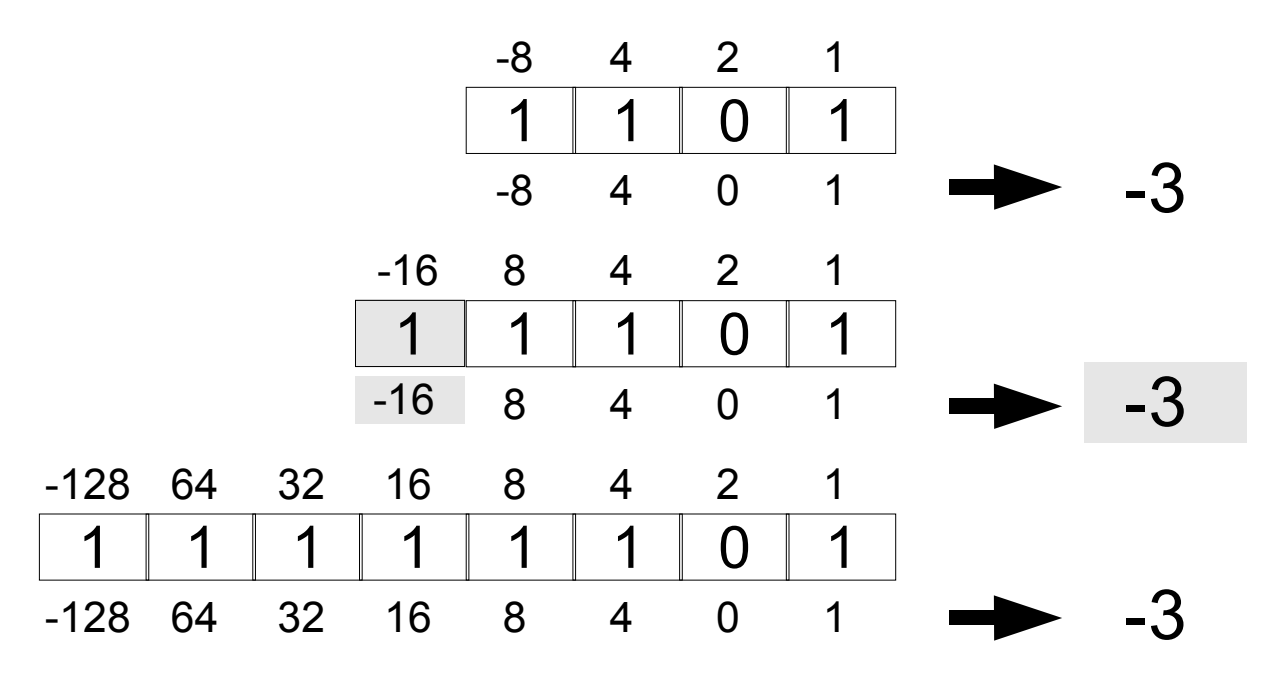

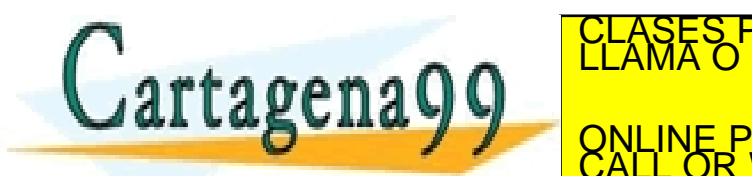

PARTICULARES, TUTORÍAS TÉCNICAS ONLINE<br>ENVÍA WHATSAPP: 689 45 44 70 - - -

**COLORE PRIVATE LESSONS FOR SCIENCE STUDENTS**<br>CALL OR WHATSAPP:689 45 44 70

el mismo valor que el antiguo bit de signo. www.cartagena99. com ho se Pace responsable de la Información conternda en a presente documento en Vidud al II<br>Artículo 17.1 de la Ley de Servicios de la Sociedad de la Información y de Comercio Electrónico, de 11 de julio

# Números enteros. Ca2: Propiedad 1

• Si en la representación en Ca2 de una cantidad entera x se complementan todos los bits y, tratando el resultado como un número binario sin signo, se le suma 1, el resultado es la representación en Ca2 de -x

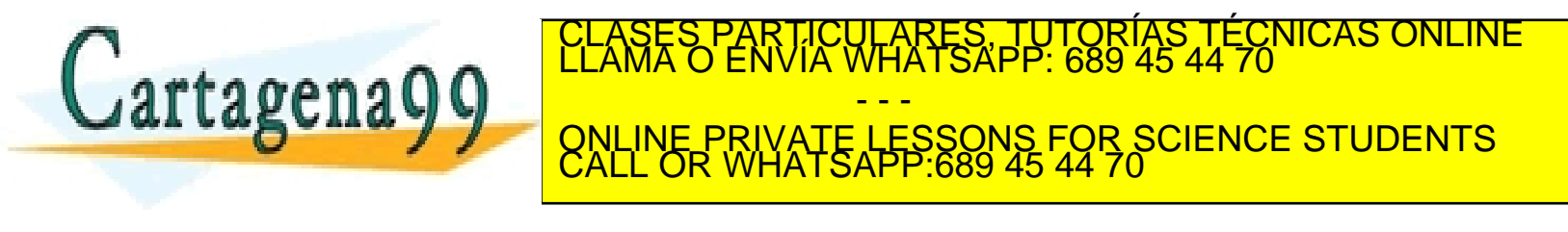

.cartagena99.com no se hace responsable de la información contenida en el presente documento en virtud al<br>ulo 17.1 de la Ley de Servicios de la Sociedad de la Información y de Comercio Electrónico, de 11 de julio de 2002.<br>

# Números enteros. Ca2: Propiedad 2

● Si las representaciones en Ca2 de dos cantidades enteras x e y se suman, tratándolas como enteros binarios sin signo y despreciando el posible acarreo, el resultado es la representación en Ca2 de la cantidad x+y, salvo que se produzca desbordamiento.

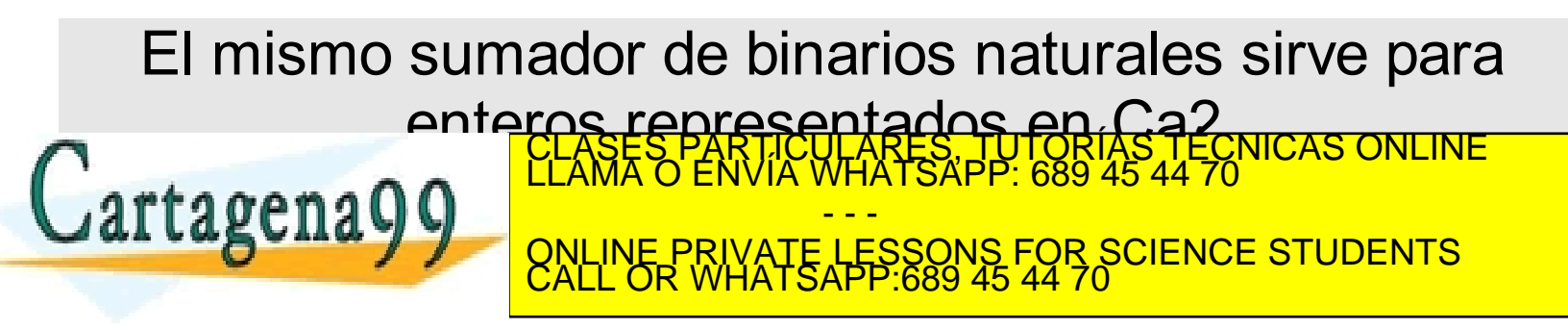

cartagena99.com no se hace responsable de la información contenida en el presente documento en virtud al<br>ulo 17:1 de la Ley de Servicios de la Sociedad de la Información y de Comercio Electrónico, de 11 de julio de 2002<br>in

# Números enteros. Ca2: Propiedad 3

● (Regla de desbordamiento): Si dos cantidades binarias representadas en Ca2, ambas con el mismo signo, se suman tratándolas como enteros binarios sin signo, se produce desbordamiento si el signo del resultado, interpretado en Ca2 es distinto al signo de las cantidades sumadas.

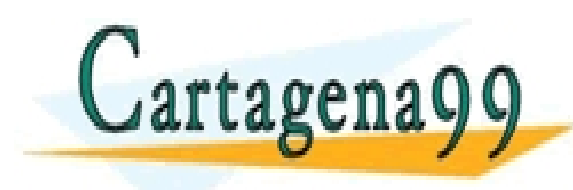

PARTICULARES, TUTORIAS TÉCNICAS ONLINE<br>ENVÍA WHATSAPP: 689 45 44 70 - - - ONLINE PRIVATE LESSONS FOR SCIENCE STUDENTS CALL OR WHATSAPP:689 45 44 70

.cartagena99.com no se hace responsable de la información contenida en el presente documento en virtud al<br>ulo 17.1 de la Ley de Servicios de la Sociedad de la Información y de Comercio Electrónico, de 11 de julio de 2002.<br>

#### Números enteros Ca2: Ejemplos

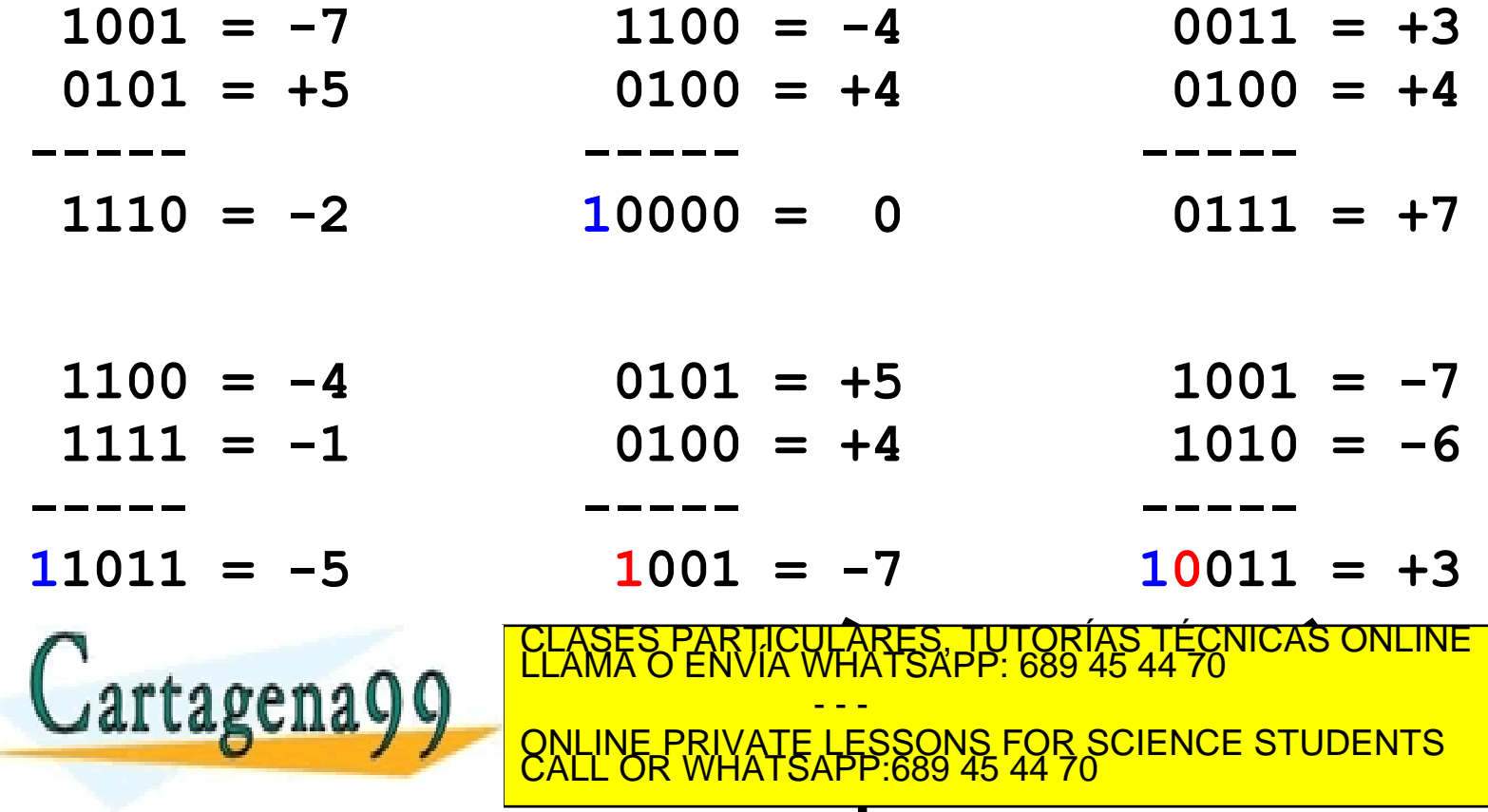

www.cartagena99.com no se hace responsable de la información contenida en el presente documento en virtud al<br>Artículo 17:1 de la Ley de Servicios de la Sociedad de la Información y de Comercio Electrónico, de 11 de julio d

#### Números enteros. Resumen

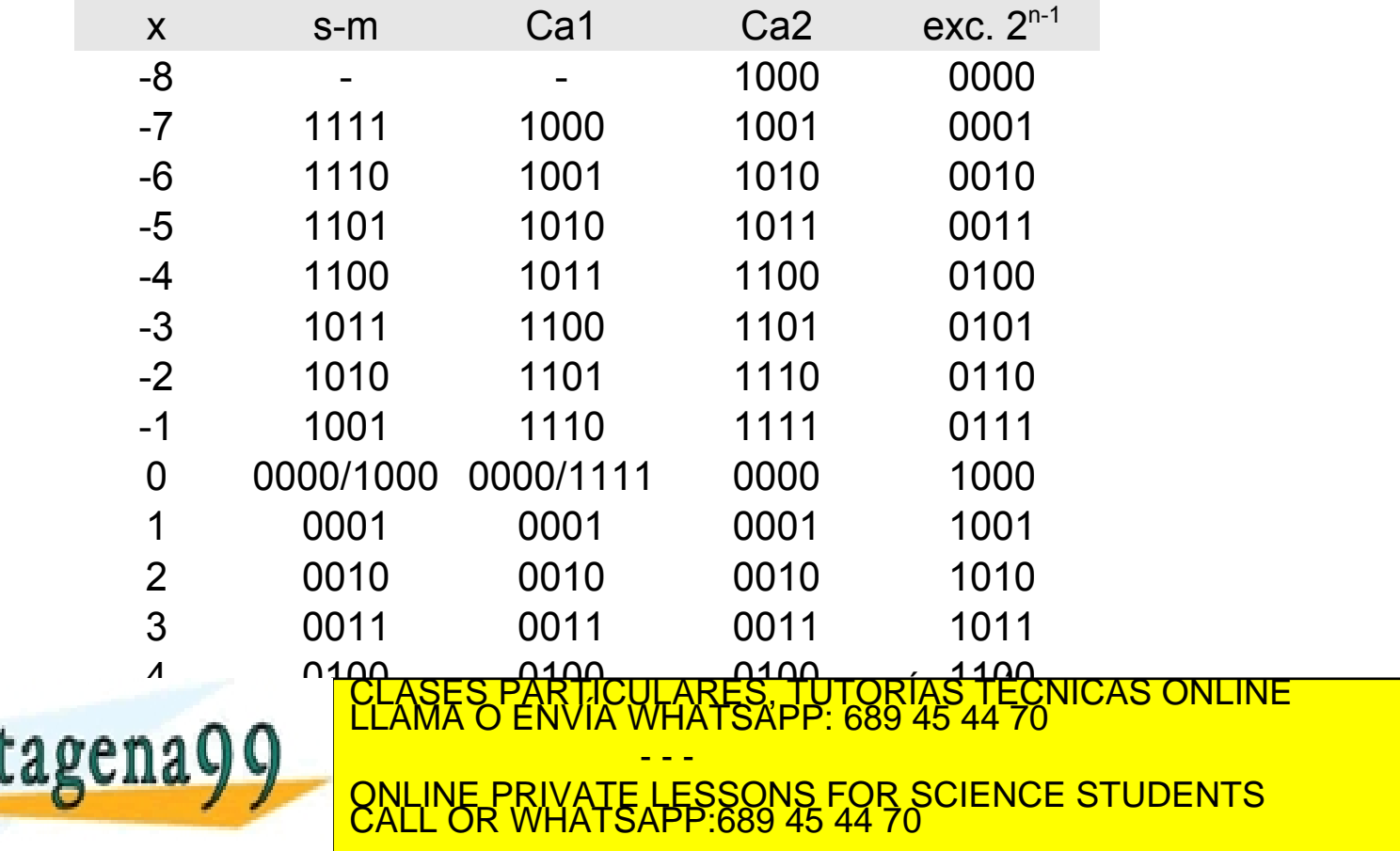

www.cartagena99.com no se hace responsable de la información contenida en el presente documento en virtud al<br>Artículo 17:1 de la Ley de Servicios de la Sociedad de la Información y de Comercio Electrónico, de 11 de julio d

# Números reales. Representación en punto fijo

- En muchas ocasiones, es necesario almacenar y operar con números que no son enteros.
- Una opción para representar números con parte fraccionaria es la Notación en Punto Fijo:
	- número fijo de bits para representar la parte fraccionaria.
- Representación aproximada: error de aproximación.

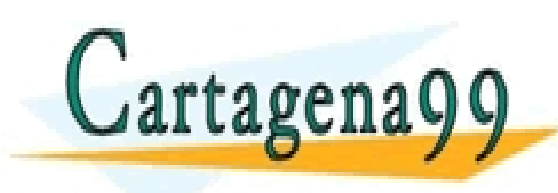

CLASES PARTICULARES, TUTORÍAS TÉCNICAS ONLINE LLAMA O ENVÍA WHATSAPP: 689 45 44 70 - - - <mark>INE PRIVATE LESSONS FOR SCIENCE STUDENTS</mark><br>L OR WHATSAPP:689 45 44 70

cartagena99.com no se hace responsable de la información contenida en el presente documento en virtud al<br>ilo 17.1 de la Ley de Servicios de la Sociedad de la Información y de Comercio Electrónico, de 11 de julio de 2002<br>nf

## Números reales. Representación en punto fijo

$$
x = x_{n-1} \times b^{n-1} + \dots + x_0 \times b^0 + x_{-1} \times b^{-1} + \dots + x_{-m} \times b_{-m}
$$

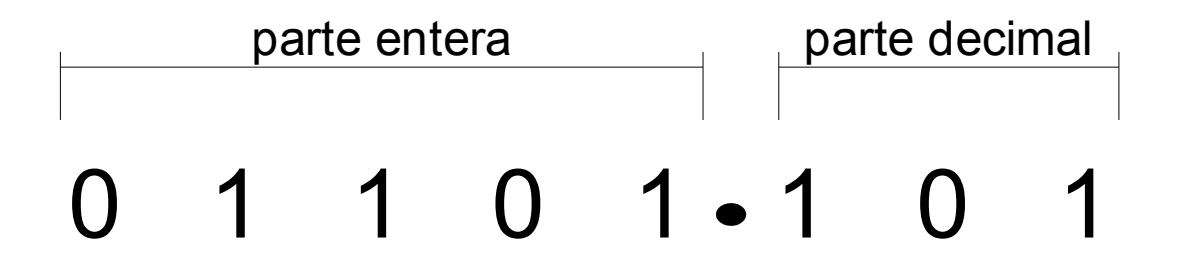

• No permite representar números muy pequeños o muy arandes TUTORIAS TÉCNICAS ONLINE<br>PP: 689 45 44 70

artagenayy - - - VATE LESSONS FOR SCIENCE STUDENTS<br>HATSAPP:689 45 44 70

r.cartagena99.com no se hace responsable de la información contenida en el presente documento en virtud al<br>ulo 17.1 de la Ley de Servicios de la Sociedad de la Información y de Comercio Electrónico, de 11 de julio de 2002<br>

## Números reales. Punto fijo: cambio de base

- Base b a base 10:
	- Directamente. Basta con hacer las operaciones en base 10.

 $10,101_2 = 1 \times 2^1 + 0 \times 2^0 + 1 \times 2^{-1} + 0 \times 2^{-2} + 1 \times 2^{-3}$  $2+1/2+1/8=2,875_{10}$ 

- Base 10 a base b:
	- Parte entera: como para números naturales

– Parte decimal: multiplicando sucesivamente por la **CALL ONLINE PRIVATE LESSONS FOR SCIENCE STUDENTS** CLASES PARTICULARES, TUTORÍAS TÉCNICAS ONLINE LLAMA O ENVÍA WHATSAPP: 689 45 44 70 - - -

cartagena99.com no se hace responsable de la información contenida en el presente documento en virtud al<br>Io 17.1 de la Ley de Servicios de la Sociedad de la Información y de Comercio Electrónico, de 11 de julio de 2002<br>nfo

#### Números reales. Punto fijo: cambio de base

• Ejemplo:  $3,27$ <sub>(10</sub>)

$$
-3(10 = 11(2
$$
  
\n
$$
-0,27 \times 2 = 0,54 \rightarrow
$$
 "0"  
\n
$$
-0,54 \times 2 = 1,08 \rightarrow
$$
 "1"  
\n
$$
-0,08 \times 2 = 0,16 \rightarrow
$$
 "0"

- **0,16 x 2 = 0,32 -> "0"**
- **0,32 x 2 = 0,64 -> "0"**
- **0,64 x 2 = 1,28 -> "1"**

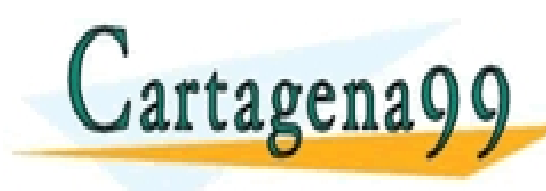

**FOR SCIENCE PRIVATE LESSONS FOR SCIENCE STUDENTS** LICULARES, TUTORIAS TÉCNICAS ONLINE<br>LA WHATSAPP: 689 45 44 70 - - -

www.cartagena99.com no se hace responsable de la información contenida en el presente documento en virtud al<br>Artículo 17.1 de la Ley de Servicios de la Sociedad de la Información y de Comercio Electrónico, de 11 de julio d

#### Números reales. Rep. en punto flotante  $1.23 \times 10^{12}$  $x = M \times B^E$

• Equivalente a la notación científica decimal:

– M: mantisa, B: base, E: exponente

- Flexibilidad: permite representar números muy grandes y muy pequeños
- Introduce error de cuantización

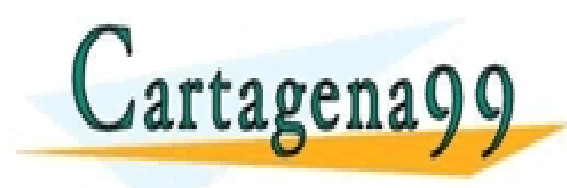

– La precisión depende del valor del número CLASES PARTICULARES, TUTORÍAS TÉCNICAS ONLINE LLAMA O ENVÍA WHATSAPP: 689 45 44 70 **CHAYY ONLINE PRIVATE LESSONS FOR SCIENCE STUDENTS** - - - ONLINE PRIVATE LESSONS FOR SCIENCE STUDENTS CALL OR WHATSAPP:689 45 44 70

cartagena99.com no se hace responsable de la información contenida en el presente documento en virtud al<br>Jlo 17:1 de la Ley de Servicios de la Sociedad de la Información y de Comercio Electrónico, de 11 de julio de 2002<br>in

#### Números reales. Notación IEEE-754 (parcial)

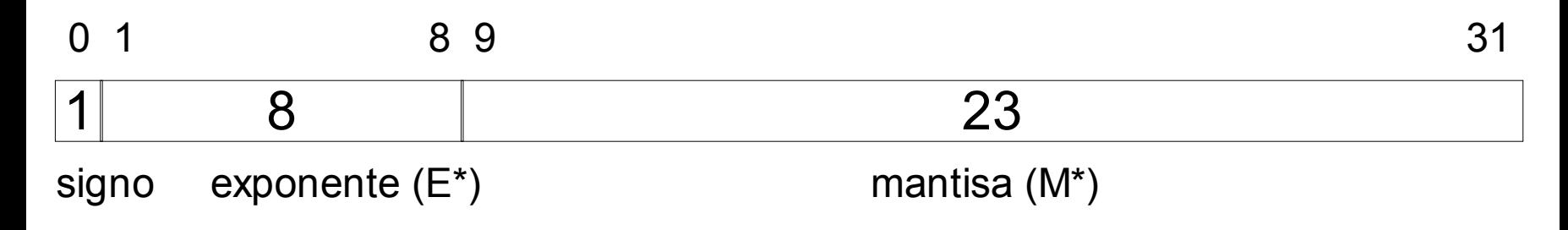

- Base: 2
- Signo (1 bit): 0 -> +, 1 -> -
- Exponente (8 bits): sesgado, con un sesgo de 127

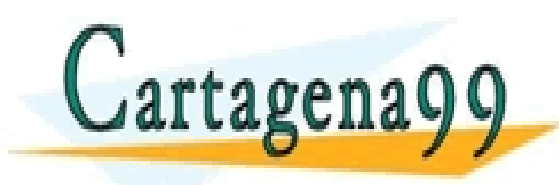

CLASES PARTICULARES, TUTORÍAS TÉCNICAS ONLINE LLAMA O ENVÍA WHATSAPP: 689 45 44 70 **Exponent Formulation CONLINE PRIVATE LESSONS FOR SCIENCE STUDENTS**<br>CALL OR WHATSAPP:689 45 44 70 - - -

www.cartagena99.com no se hace responsable de la información contenida en el presente documento en virtud al<br>Artículo 17.1 de la Ley de Servicios de la Sociedad de la Información y de Comercio Electrónico, de 11 de julio d

#### Números reales. Notación IEEE-754 (parcial)

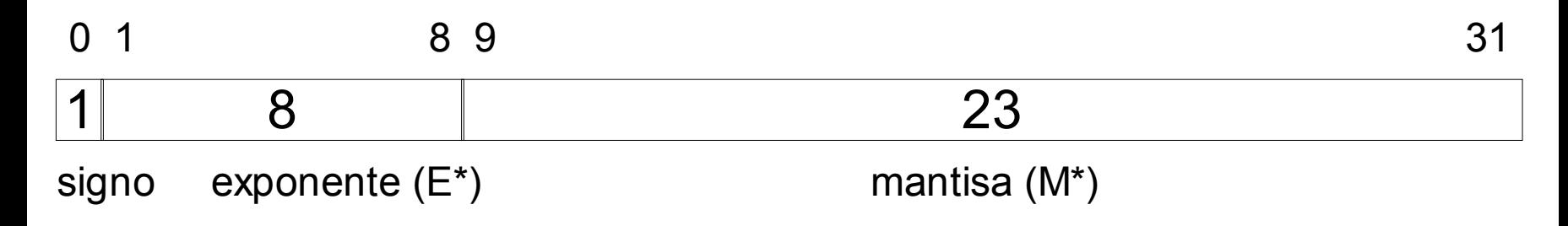

- Mantisa (23 bits): normalizada, parte entera  $= 1$ 
	- $-M = 1, bbb...b$

Cartagena99

 $-M^* = bbb...b$  (23 bits)

ARES, TUTORÍAS TECNICAS ONLINE<br>HATSAPP: 689 45 44 70 - - - <mark>IE PRIVATE LESSONS FOR SCIENCE STUDENTS</mark><br>OR WHATSAPP:689 45 44 70

www.cartagena99.com no se hace responsable de la información contenida en el presente documento en virtud al<br>Artículo 17.1 de la Ley de Servicios de la Sociedad de la Información y de Comercio Electrónico, de 11 de julio d

#### Números reales. Notación IEEE-754 (parcial)

●Mayor número representable:

●Menor número representable:

●Menor número positivo representable:

●Mayor número negativo representable:

 $(1+2^{-23})\times 2^{-126}$ 

 $(2-2^{-23})\times 2^{127}$ 

 $-(2-2^{-23})\times 2^{127}$ 

 $-(1+2^{-23})\times 2^{-126}$ 

Algunos casos especialectures tutorías  $\frac{1}{2}$  continue – ווווווווע. ב E<mark>=255, Muteu (s=0 -> +Inf, s=1 -> -Inf)</mark> **COLA TRAFTICIZAT PARTICULARES, PARTICULARES, PARTICULAR ENTITAT EN 1999 EN 1999 EN 1999 EN 1999 EN 1999 EN 199** - - - IE PRIVATE LESSONS FOR SCIENCE STUDENTS<br>OR WHATSAPP:689 45 44 70 www.cartagena99.com no se hace responsable de la información contenida en el presente documento en virtud al<br>Artículo 17.1 de la Ley de Servicios de la Sociedad de la Información y de Comercio Electrónico, de 11 de julio d

#### Números reales. Punto flotante. Paso a base 10

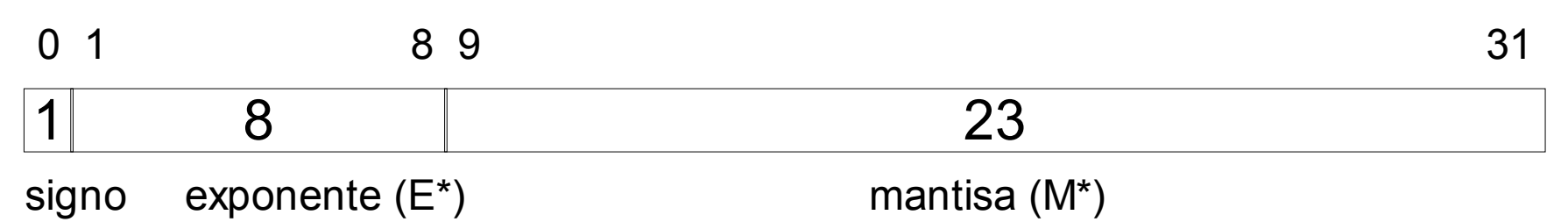

- Se obtiene M a partir de M $*$  y el signo
- Se obtiene E a partir de  $E^*$ :
	- $-$  F = F<sup>\*</sup>-127
- Se hacen las operaciones

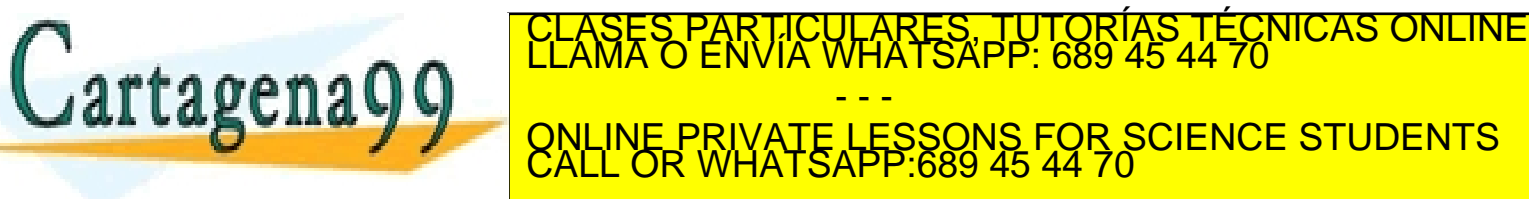

www.cartagena99.com no se hace responsable de la información contenida en el presente documento en virtud al<br>Artículo 17.1 de la Ley de Servicios de la Sociedad de la Información y de Comercio Electrónico, de 11 de julio d

#### Números reales. Punto flotante. Paso a base 10

• Ejemplo:

0 10010100 10100010000000000000000

- $-$  signo:  $0 \rightarrow +$
- Mantisa (M) = 1,1010001<sub>(2</sub> = 1,6328125<sub>(10</sub>
- $-$  E\* = 10010100<sub>(2</sub> = 148<sub>(10</sub>; E = E\* 127 = 21

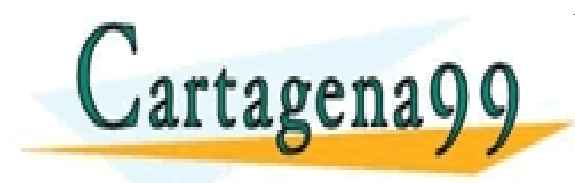

21 =3424256 CLASES PARTICULARES, TUTORÍAS TÉCNICAS ONLINE LLAMA O ENVÍA WHATSAPP: 689 45 44 70 - - - ONLINE PRIVATE LESSONS FOR SCIENCE STUDENTS CALL OR WHATSAPP:689 45 44 70

www.cartagena99.com no se hace responsable de la información contenida en el presente documento en virtud al<br>Artículo 17.1 de la Ley de Servicios de la Sociedad de la Información y de Comercio Electrónico, de 11 de julio d

#### Números reales. Punto flotantes. Paso desde base 10

 $x = M \times 2^E$ 

 $E' = \log_2 x$ 

 $E = ent(E')$ 

*x*

 $M =$ 

- Se obtiene una estimación del exponente: E'
- Se elige como exponente (E) la parte entera de E'
- Se calcula el valor de la mantisa (M).
- Se calculan  $E^*$  y M $*$  y se pasan a binario. **EXAMPLE PRIVATE LESSONS FOR SCIENCE STUDENTS**<br>CALL OR WHATSAPP:689 45 44 70  $2^E$ CLASES PARTICULARES, TUTORÍAS TÉCNICAS ONLINE LLAMA O ENVÍA WHATSAPP: 689 45 44 70 - - -

∵cartagena99 com no se hace responsable de la información contenida en el presente documento en virtud al<br>ulo 17:1 de la Ley de Servicios de la Sociedad de la Información y de Comercio Electrónico, de 11 de julio de 2002<br>

#### Números reales. Punto flotantes. Paso desde base 10

Ejemplo: +3424256

$$
E' = \log_2 3424256 = 21.707
$$

 $E = ent(21.707) = 21$ 

$$
M = \frac{3424256}{2^{21}} = 1.6328125
$$

 $-$  signo  $+$  : "0"

Cartagena99

- $E^* = 127 + 21 = 148 = 10010100$
- M = 1,6328125 = 1.1010001<sub>(2</sub>)

CALL OR WHATSAPP:689 45 44 70 ICULARES, TUTORIAS T<br>A WHATSAPP: 689 45 44 - - - ONLINE PRIVATE LESSONS FOR SCIENCE STUDENTS CALL OR WHATSAPP:689 45 44 70

∵cartagena99.com no se hace responsable de la información contenida en el presente documento en virtud al<br>ulo 17:1 de la Ley de Servicios de la Sociedad de la Información y de Comercio Electrónico, de 11 de julio de 2002<br>

#### Códigos binarios

- Asignan palabras binarias a "símbolos" que se desean representar.
- Los "símbolos" son números, letras o cualquier otra entidad que se quiera representar.
- Normalmente, cada código emplea palabras binarias de longitud fija (p.ej. 8 bits).
- La asignación de palabras binarias se suele realizar para obtener alguna propiedad.

**BULLINE PRIVATE LESSONS FOR SCIENCE STUDENTS** LARES, TUTORÍAS TÉCNICAS<br>'HATSAPP: 689 45 44 70 - - -

cartagena99.com no se hace responsable de la información contenida en el presente documento en virtud al<br>ilo 17.1 de la Ley de Servicios de la Sociedad de la Información y de Comercio Electrónico, de 11 de julio de 2002<br>nf

tagena QC

# Códigos binarios. Binario natural

- Asigna códigos binarios a números enteros positivos.
- La palabra asignada corresponde a la representación del número en base 2.
- Ejemplo: código binario natural de 3 bits.

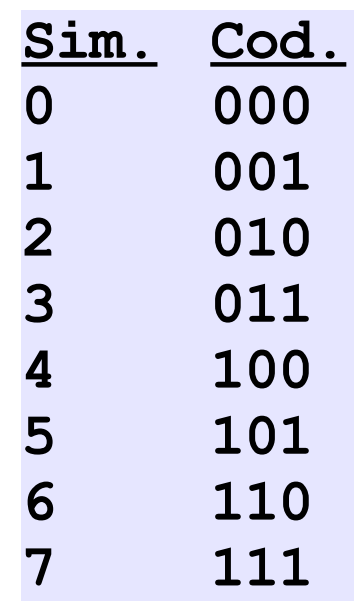

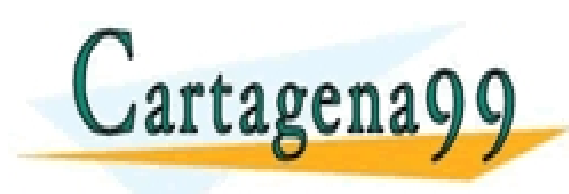

TICULARES, TUTORÍAS TÉCNICAS ONLINE<br>/IA WHATSAPP: 689 45 44 70 - - - INE PRIVATE LESSONS FOR SCIENCE STUDENTS<br>L OR WHATSAPP:689 45 44 70

cartagena99.com no se hace responsable de la información contenida en el presente documento en virtud al<br>Ilo 17:1 de la Ley de Servicios de la Sociedad de la Información y de Comercio Electrónico, de 11 de julio de 2002<br>in

# Códigos binarios. Códigos BCD (Binary Coding Decimal)

• Asignan códigos binarios a las 10 cifras decimales.

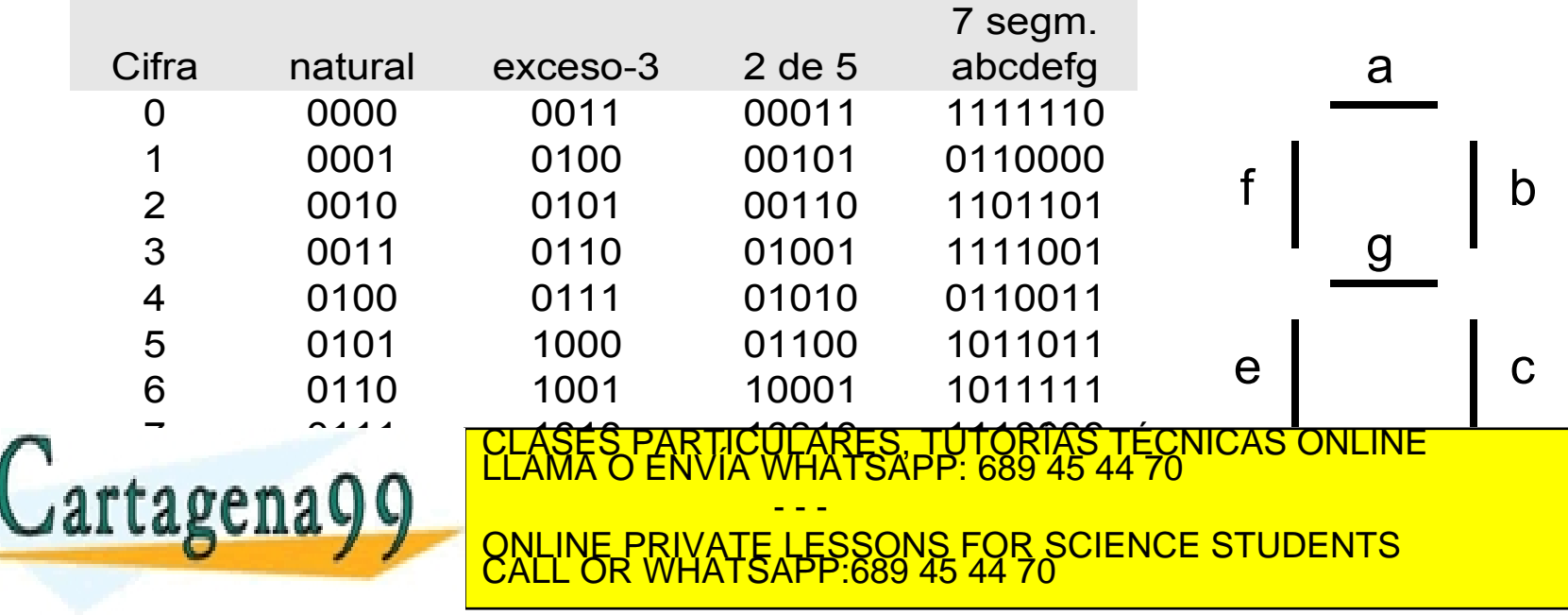

www.cartagena99.com no se hace responsable de la información contenida en el presente documento en virtud al<br>Artículo 17.1 de la Ley de Servicios de la Sociedad de la Información y de Comercio Electrónico, de 11 de julio d

#### Códigos binarios. Código Gray

- Asigna códigos binarios a números enteros positivos.
- La asignación se realiza de modo que palabras consecutivas se diferencia únicamente en 1 bit (distancia 1)
- El código de n bits se construye de forma simétrica a partir del código de n-1 bits

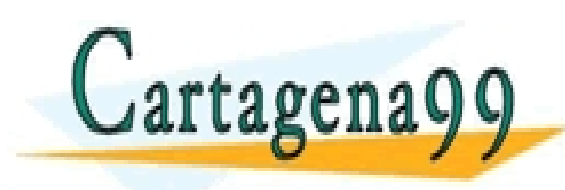

PARTICULARES, TUTORÍAS TÉCNICAS ONLINE<br>ENVÍA WHATSAPP: 689 45 44 70 - - - I<mark>NE PRIVATE LESSONS FOR SCIENCE STUDENTS</mark><br>- OR WHATSAPP:689 45 44 70

cartagena99.com no se hace responsable de la información contenida en el presente documento en virtud al<br>lo 17.1 de la Ley de Servicios de la Sociedad de la Información y de Comercio Electrónico, de 11 de julio de 2002<br>nfo

#### Códigos binarios. Código Gray

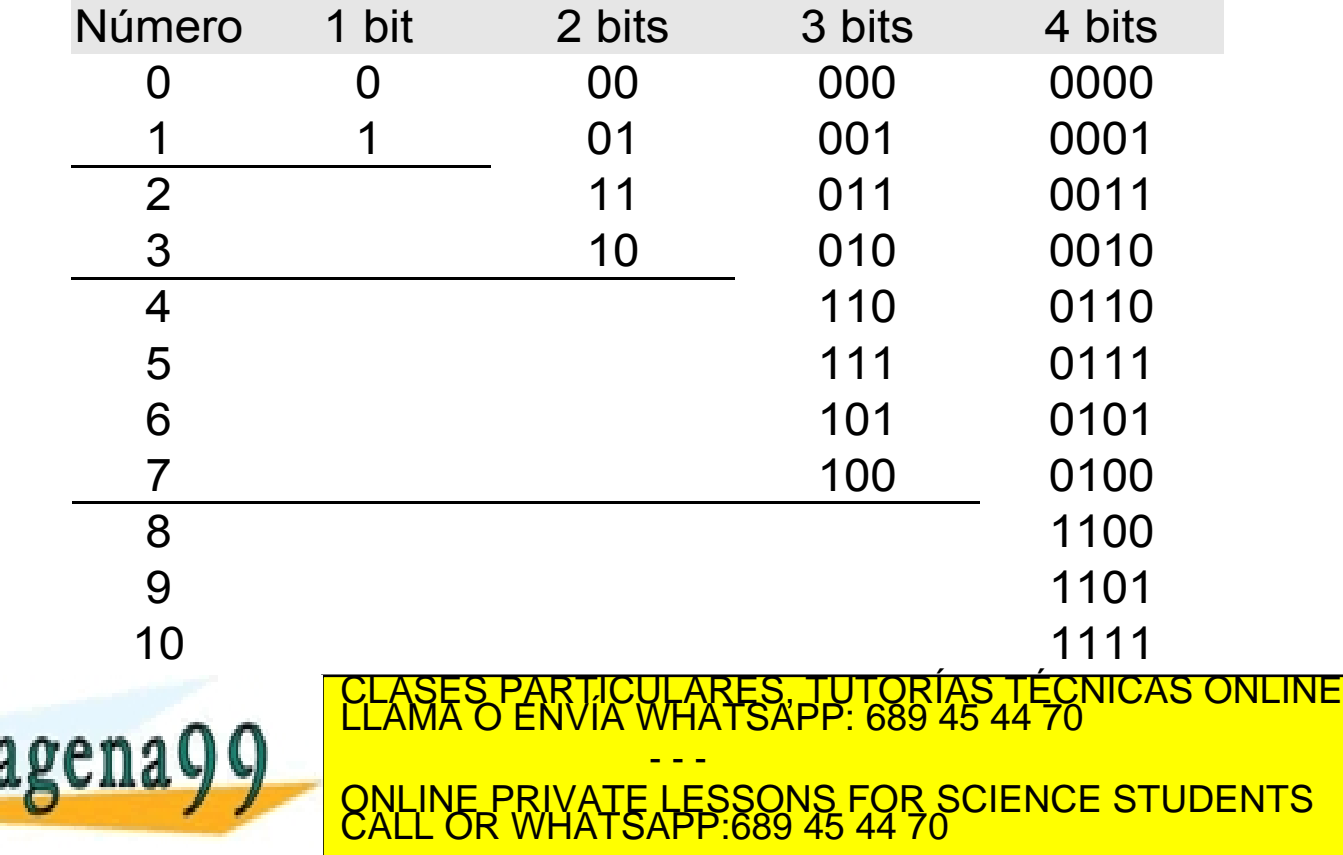

www.cartagena99.com no se hace responsable de la información contenida en el presente documento en virtud al<br>Artículo 17:1 de la Ley de Servicios de la Sociedad de la Información y de Comercio Electrónico, de 11 de julio d

# Códigos binarios. Código "one hot"

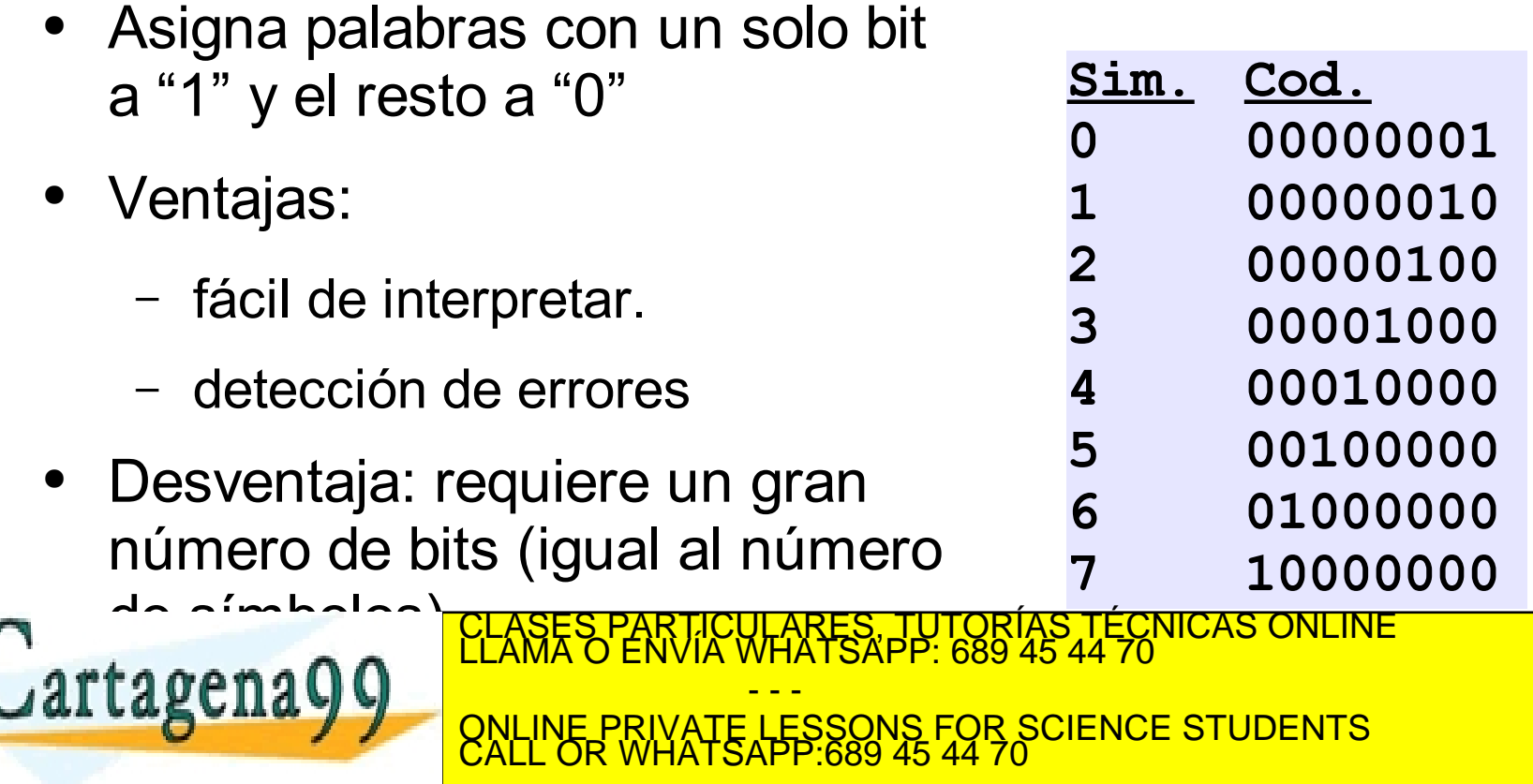

www.cartagena99.com no se hace responsable de la información contenida en el presente documento en virtud al<br>Artículo 17:1 de la Ley de Servicios de la Sociedad de la Información y de Comercio Electrónico, de 11 de julio d

# Códigos binarios. Codificación de texto

- A cada símbolo de texto "carácter" se asigna un número que se almacena en binario.
- Además de símbolos gráficos se incluyen símbolos de control: nueva línea, nueva página, fin de fichero, etc.
- Existen varios asignamientos llamados "codificaciones".

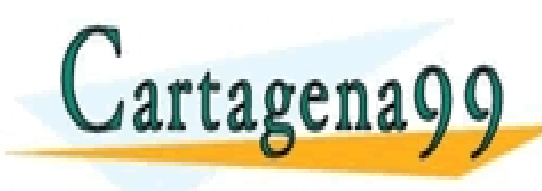

PARTICULARES, TUTORÍAS TÉCNICAS<br>ENVÍA WHATSAPP: 689 45 44 70 - - - <mark>INE PRIVATE LESSONS FOR SCIENCE STUDENTS</mark><br>L OR WHATSAPP:689 45 44 70

cartagena99.com no se hace responsable de la información contenida en el presente documento en virtud al<br>lo 17.1 de la Ley de Servicios de la Sociedad de la Información y de Comercio Electrónico, de 11 de julio de 2002<br>nfo

# Códigos binarios. Codificación de texto. Codificaciones

- ASCII (American Standard Code for Information Interchange) (ISO-646-IRV): 7 bits (128 símbolos), el más extendido, pensado para el Inglés
- ISO-8859-1 (Latin 1): Extensión del ASCII, 8 bits (256 símbolos), incluye las lenguas de Europa occidental y otras.
- ISO-8859-15 (Latin 9): Modificación del Latin 1 para incorporar el símbolo del EURO y otras actualizaciones.
- ISO-8859-2 a ISO-8859-14: Extensiones del ASCII para diferentes lenguas: cirílico, árabe, griego, hebreo, etc. artagena (I) Codigo de 16 bits que en la codigo de 16 bits que en la codigo de 16 bits que en la codigo de 16 **EXAMPLE PRIVATE LESSONS FOR SCIENCE STUDENTS**<br>CALL OR WHATSAPP:689 45 44 70 CLASES PARTICULARES, TUTORÍAS TÉCNICAS ONLINE LLAMA O ENVÍA WHATSAPP: 689 45 44 70 - - -

cartagena99.com no se hace responsable de la información contenida en el presente documento en virtud al<br>Ilo 17:1 de la Ley de Servicios de la Sociedad de la Información y de Comercio Electrónico, de 11 de julio de 2002<br>in

#### ASCII

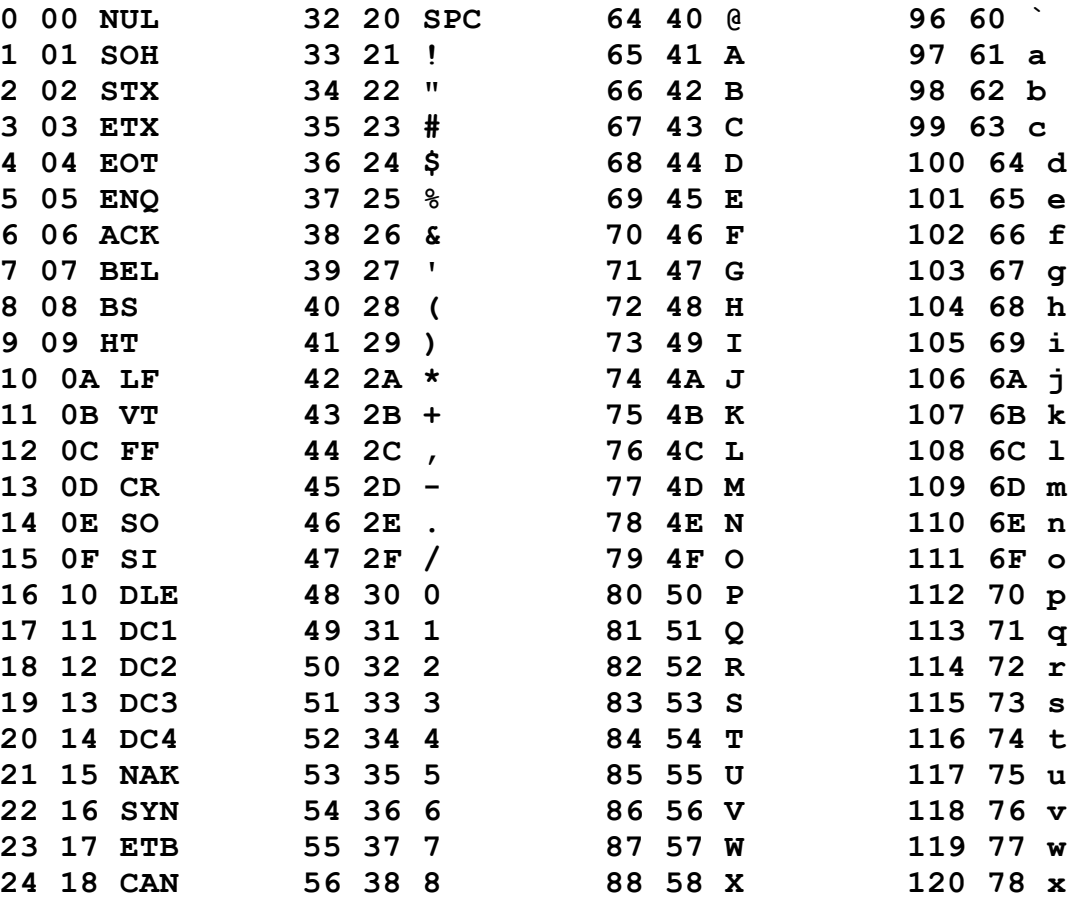

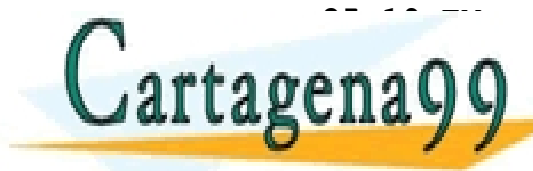

 **19 EM 57 39 9 89 59 Y 121 79 y 1A SUB 58 3A : 90 5A Z 122 7A z** CLASES PARTICULARES, TUTORÍAS TÉCNICAS ONLINE LLAMA O ENVÍA WHATSAPP: 689 45 44 70

**28**  $\frac{1}{2}$  **1 600 INF PRIVATE LESSONS FOR SCIENCE ST 1D GS 61 3D = 93 5D ] 125 7D } 1E RS 62 3E > 94 5E ^ 126 7E ~** - - - ONLINE PRIVATE LESSONS FOR SCIENCE STUDENTS CALL OR WHATSAPP:689 45 44 70

www.cartagena99.com no set a de resus de la Gatoria contenida en **Gr**ones documento el 2;7 u de DEL<br>Artículo 17:1 de la Ley de Serviciós de la Sociedad de la Información y de Comercio Electrónico, de 11 de julio de 2002<br>Si

#### Extensiones ISO-8859-1 (Latin 1)

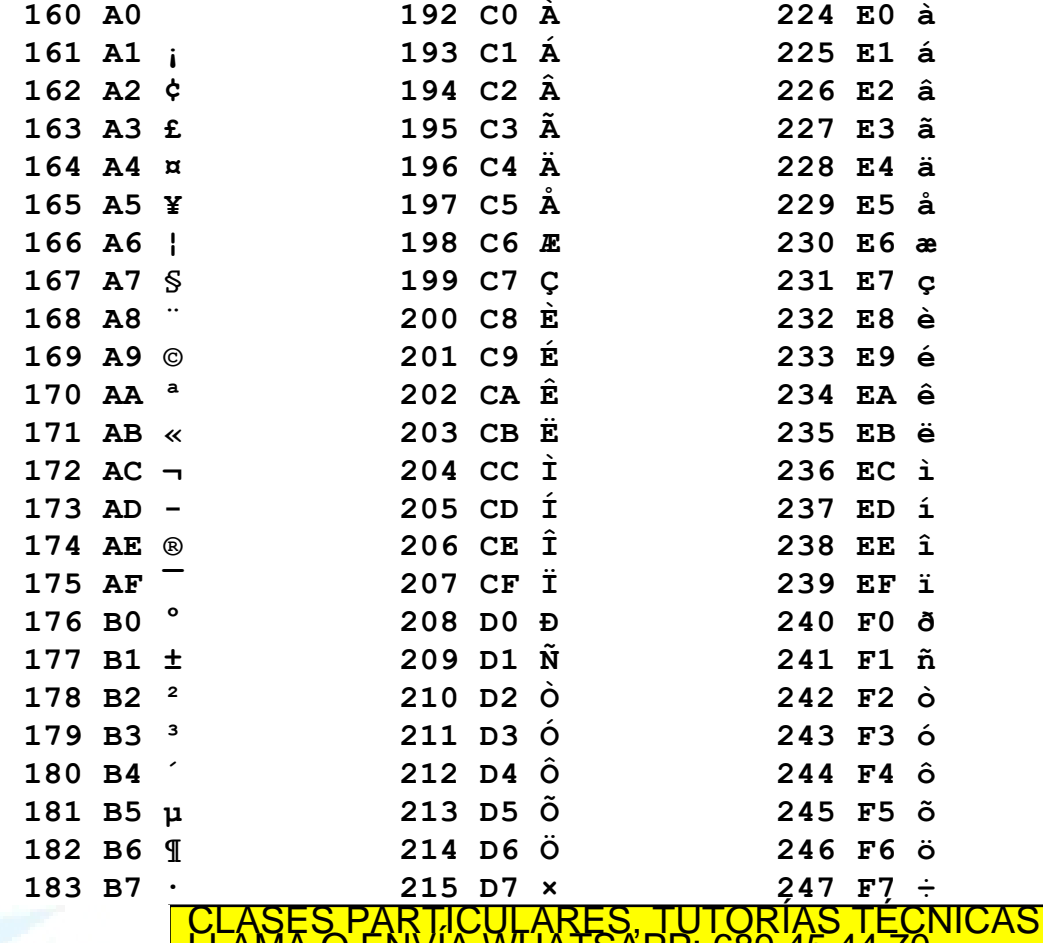

 **B9 ¹ 217 D9 Ù 249 F9 ù** CLASES PARTICULARES, TUTORÍAS TÉCNICAS ONLINE LLAMA O ENVÍA WHATSAPP: 689 45 44 70 **186 BA <b>PARTIC BALLAS DE LA COLORAD BALLAS DE LA COLORAD BALLAS DE LA COLORAD BALLAS DE LA COLORAD DE LA COLORAD DE LA COLORAD DE LA COLORAD DE LA COLORAD DE LA COLORAD DE LA COLORAD DE LA COLORAD DE LA COLORAD DE LA CO** - - -

 **BB » 219 DB Û 251 FB û BC ¼ 220 DC Ü 252 FC ü** ONLINE PRIVATE LESSONS FOR SCIENCE STUDENTS CALL OR WHATSAPP:689 45 44 70

 **BD ½ 221 DD Ý 253 FD ý 1980 BEDIGDE 13 INTOTTLACIÓN CONSENTACIÓN EL PRESENTE QU'UMBAIQ EN HIFUGLI<br>La Bacteledad de la Informació<del>n V d</del>e Comercio Electrónico, de PI de la D** www.cartagena99.com no se hace responsable de la información centenida en el presente documento en virtua al<br>Artículo 17:1 de la Ley de Servicios de la Sociedad de la Información y de Comercio Electrónico, de Pl de luno<br>Si

#### Imágenes

- Los ordenadores componen imágenes mediante el dibujo de puntos de distinto color llamados "pixel"
- El color de cada punto se codifica con un número binario de un número determinado de bits.

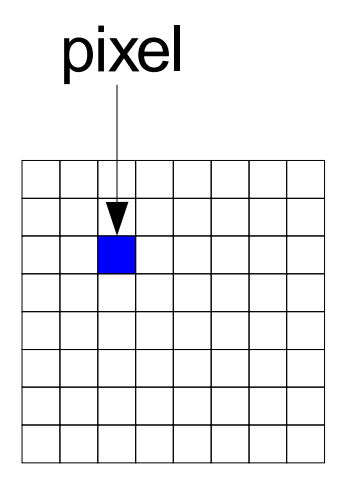

● El número de bits empleado se CULARES, TUTORÍAS TÉCNICAS<br>WHATSAPP: 689 45 44 70

Lartagena 9 9

**Example 2 bits, 24 bits, 24 bits, 24 bits, 24 bits, 24 bits, 24 bits (color CALL OR WHATSAPP:689 45 44 70** - - -

verdadero). www.cartagena99.com no se hace responsabie/de la información contenida en el presente documento en virtud al<br>Artículo 17.1 de la Ley de Servicios de la Sociedad de la Información y de Comercio Electrónico, de 11 de julio d

#### Imágenes

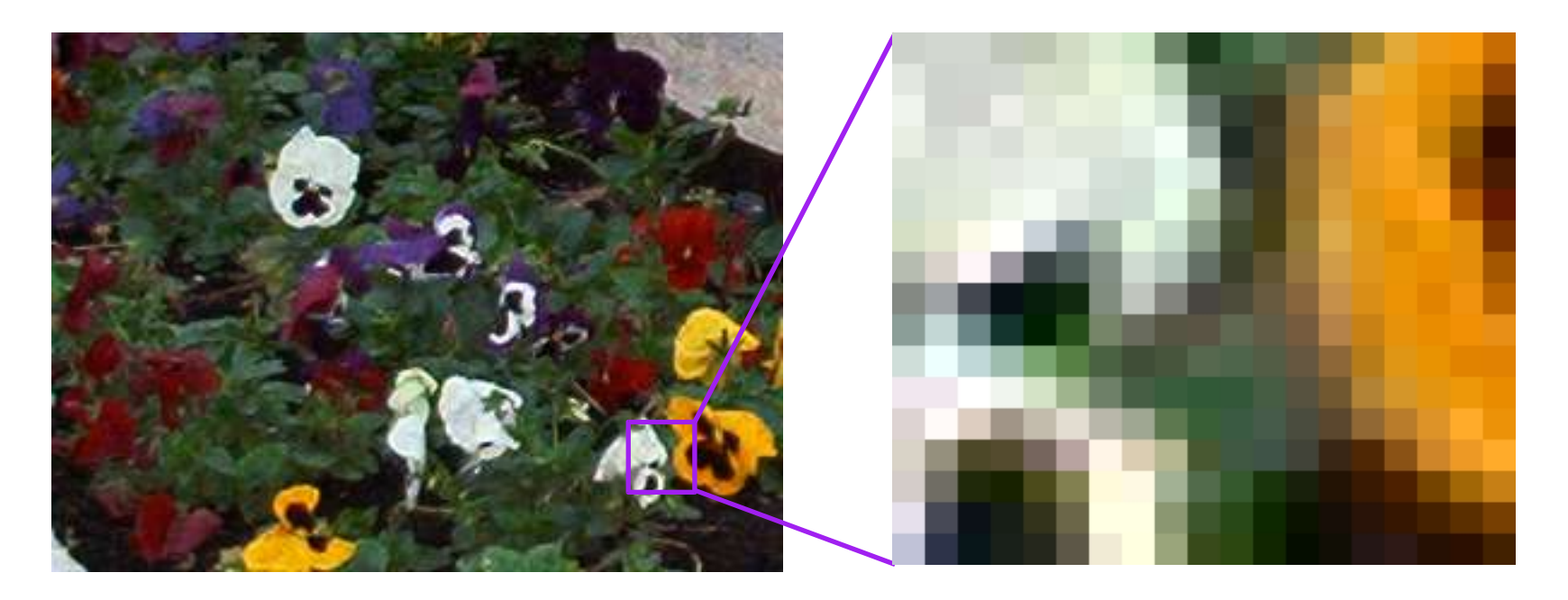

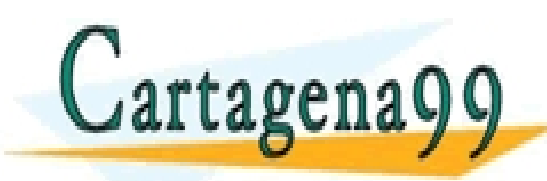

TICULARES, TUTORÍAS TÉCNICAS ONLINE<br>/IA WHATSAPP: 689 45 44 70 - - - ONLINE PRIVATE LESSONS FOR SCIENCE STUDENTS CALL OR WHATSAPP:689 45 44 70

www.cartagena99.com no se hace responsable de la información contenida en el presente documento en virtud al<br>Artículo 17:1 de la Ley de Servicios de la Sociedad de la Información y de Comercio Electrónico, de 11 de julio d

# Imágenes Codificación del color

- Un determinado color se forma componiendo tres colores primarios en distintas intensidades:
	- ROJO (R),
	- VERDE (G)
	- AZUL (B)
- $Con 24 bits:$

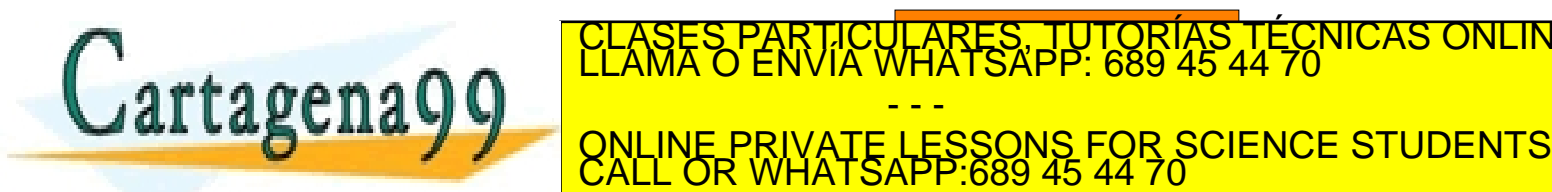

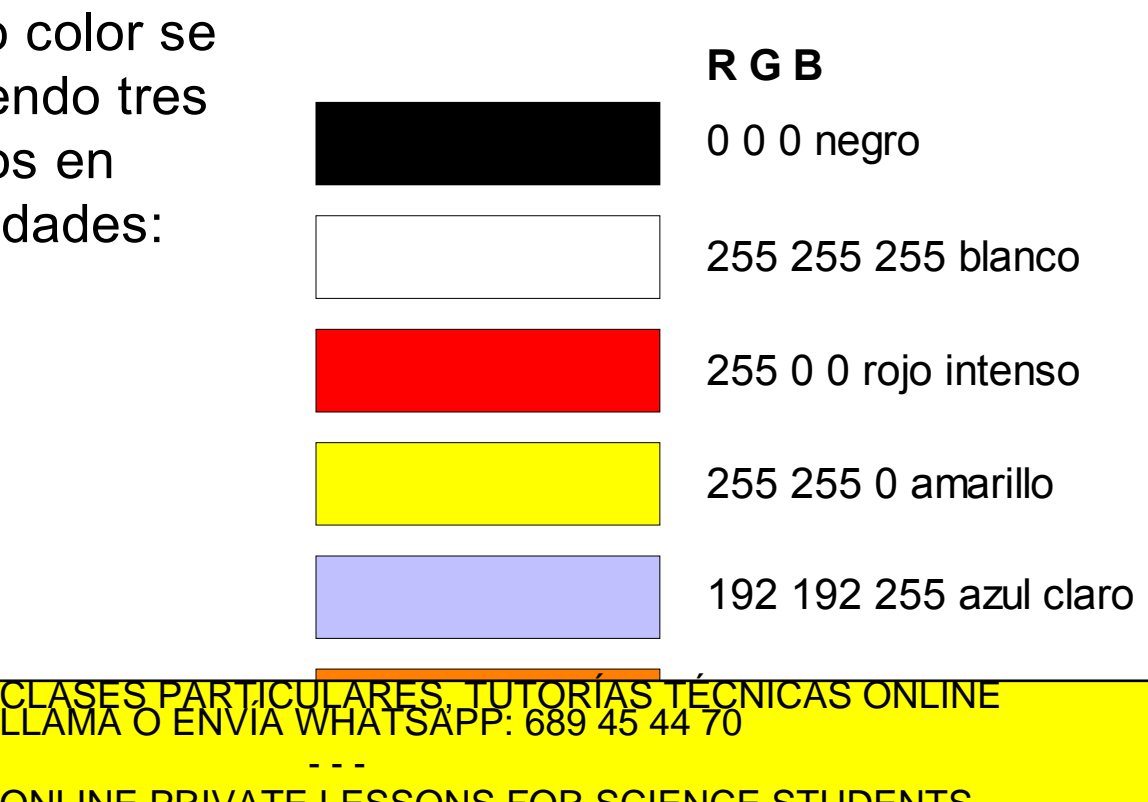

∶cartagena99.com no se hace responsable de la información contenida en el presente documento en virtud al<br>ulo 17.1 de la Ley de Servicios de la Sociedad de la Información y de Comercio Electrónico, de 11 de julio de 2002<br>

#### Imágenes. Canales de color

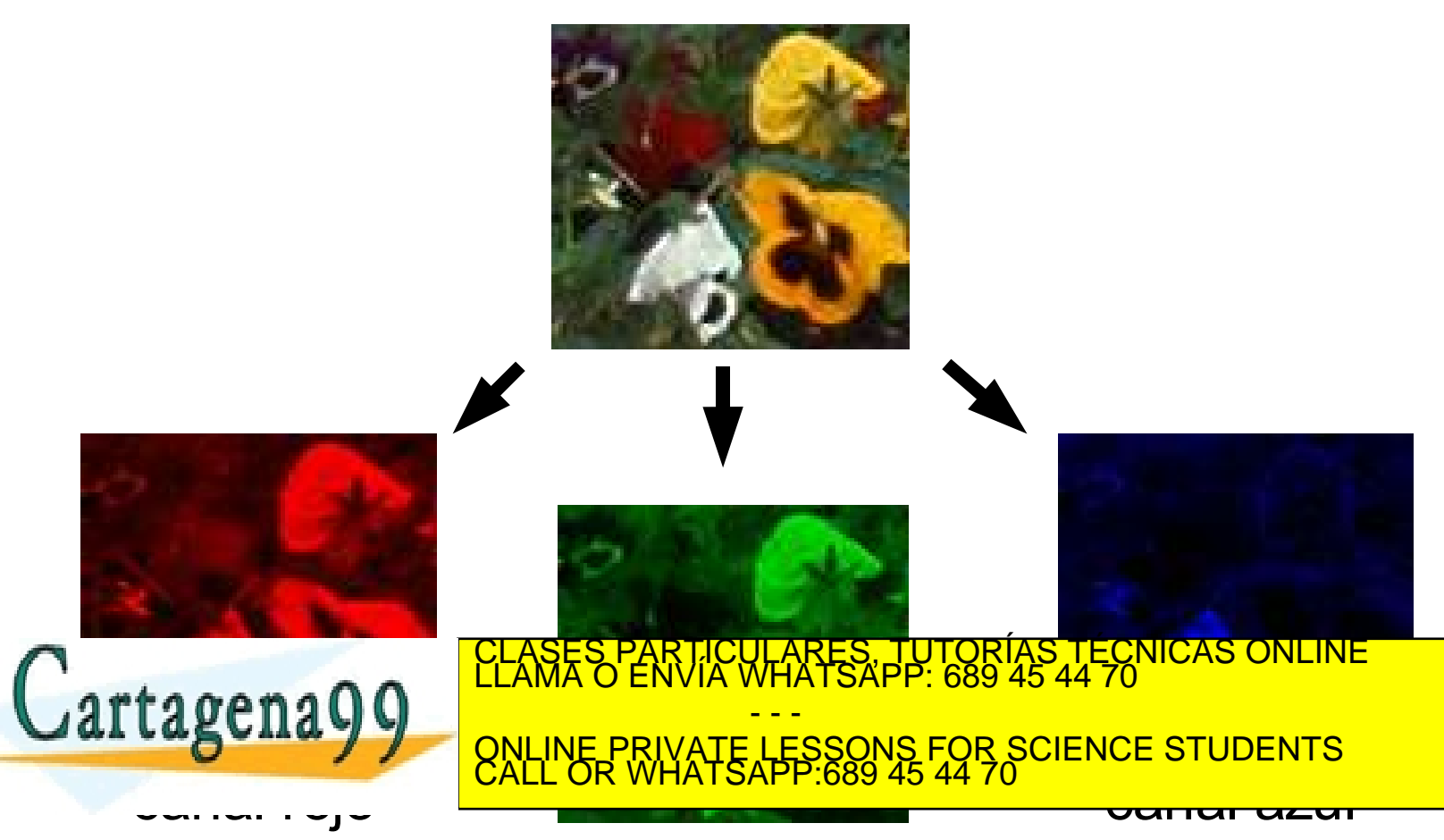

www.cartagena99.com no se hace responsable de la información contenida en el presente documento en virtud al<br>Artículo 17.1 de la Ley de Servicios de la Sociedad de la Inf**ormación A de Orman ele**ctrónico, de 11 de julio de

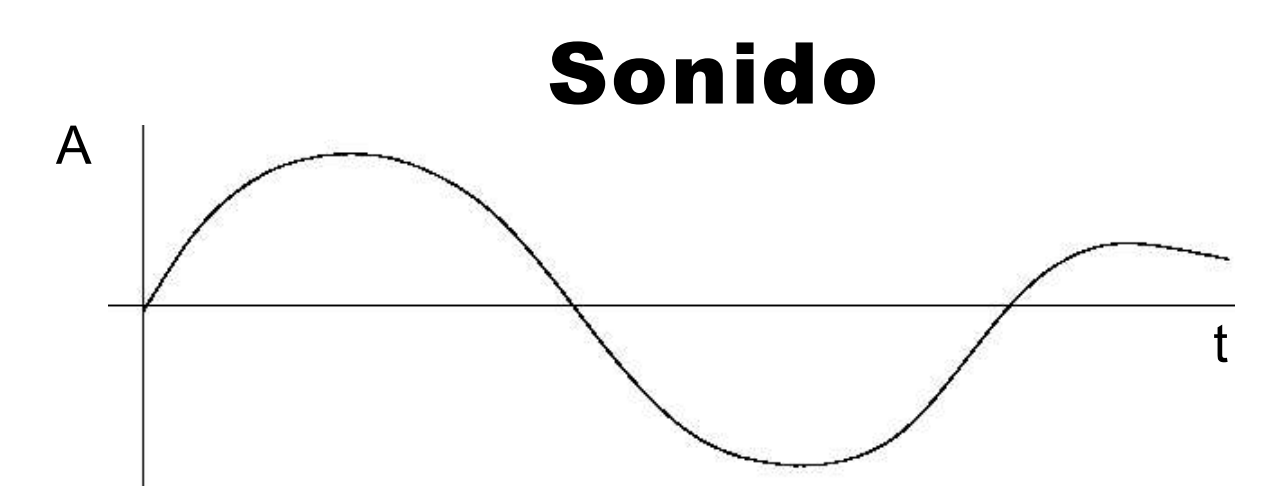

- El sonido se representa por una curva de amplitud (presión, señal eléctrica, etc.) frente al tiempo.
- Codificación digital:

**Cartagena** 

– Muestreo: se toma el valor de la señal a intervalos regulares. <del>Frecuencias típicas de munestreo (Hz):</del>

CALL OR WHATSAPP.689 45'44'70" CLASES PARTICULARES, TUTORÍAS TÉCNICAS ONLINE LLAMA O ENVÍA WHATSAPP: 689 45 44 70 - - - ONLINE PRIVATE LESSONS FOR SCIENCE STUDENTS CALL OR WHATSAPP:689 45 44 70

número determinado de bits. Ej. 8, 16 bits. www.cartagena99.com n**d schate tesponsulte de alimitorhadical chat**er**lide en la breannte documento el Dirlud sio**<br>Artículo 17.1 de la Ley de Servicios de la Sociedad de la Información y de Comercio Electrómico, de 11 de j

#### Sonido Codificación del sonido

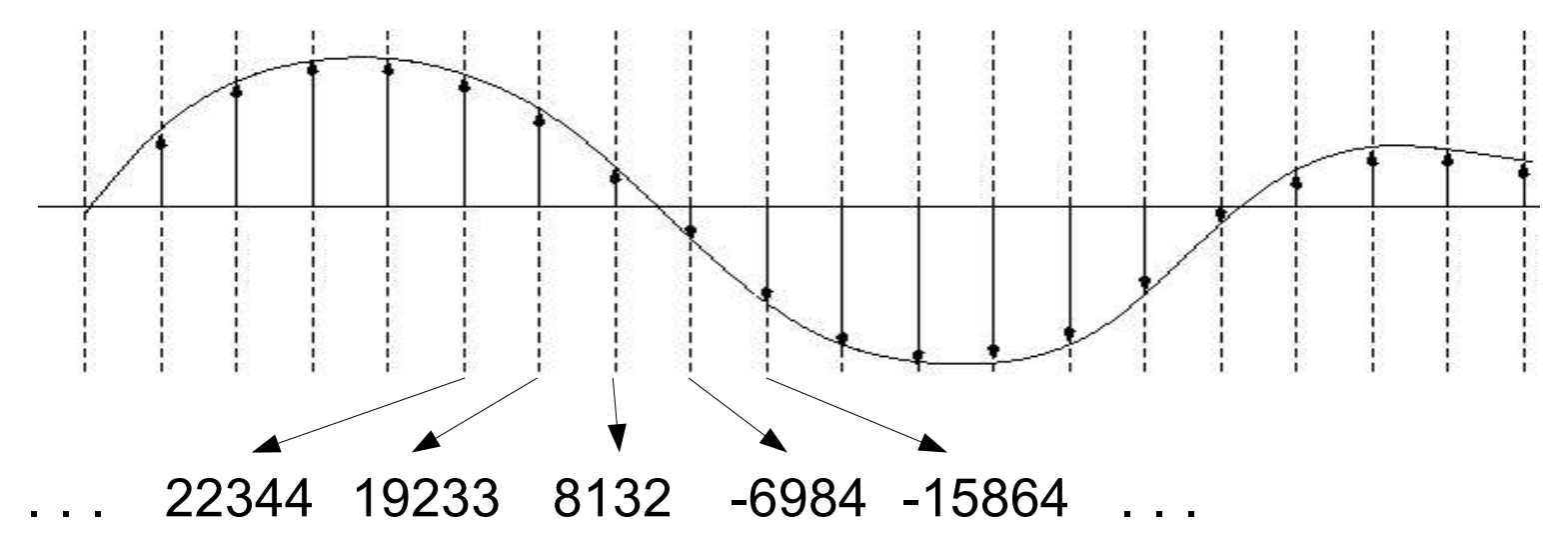

• La calidad será mayor cuanto mayor sea la frecuencia de muestreo y el número de bits por

**Example: CONLINE PRIVATE LESSONS FOR SCIENCE STUDENTS** TICULARES, TUTORÍAS TÉCNICAS ONLINE<br>LA WHATSAPP: 689 45 44 70 - - -

www.cartagena99.com no se hace responsable de la información contenida en el presente documento en virtud al<br>Artículo 17.1 de la Ley de Servicios de la Sociedad de la Información y de Comercio Electrónico, de 11 de julio d

**Cartagena99**